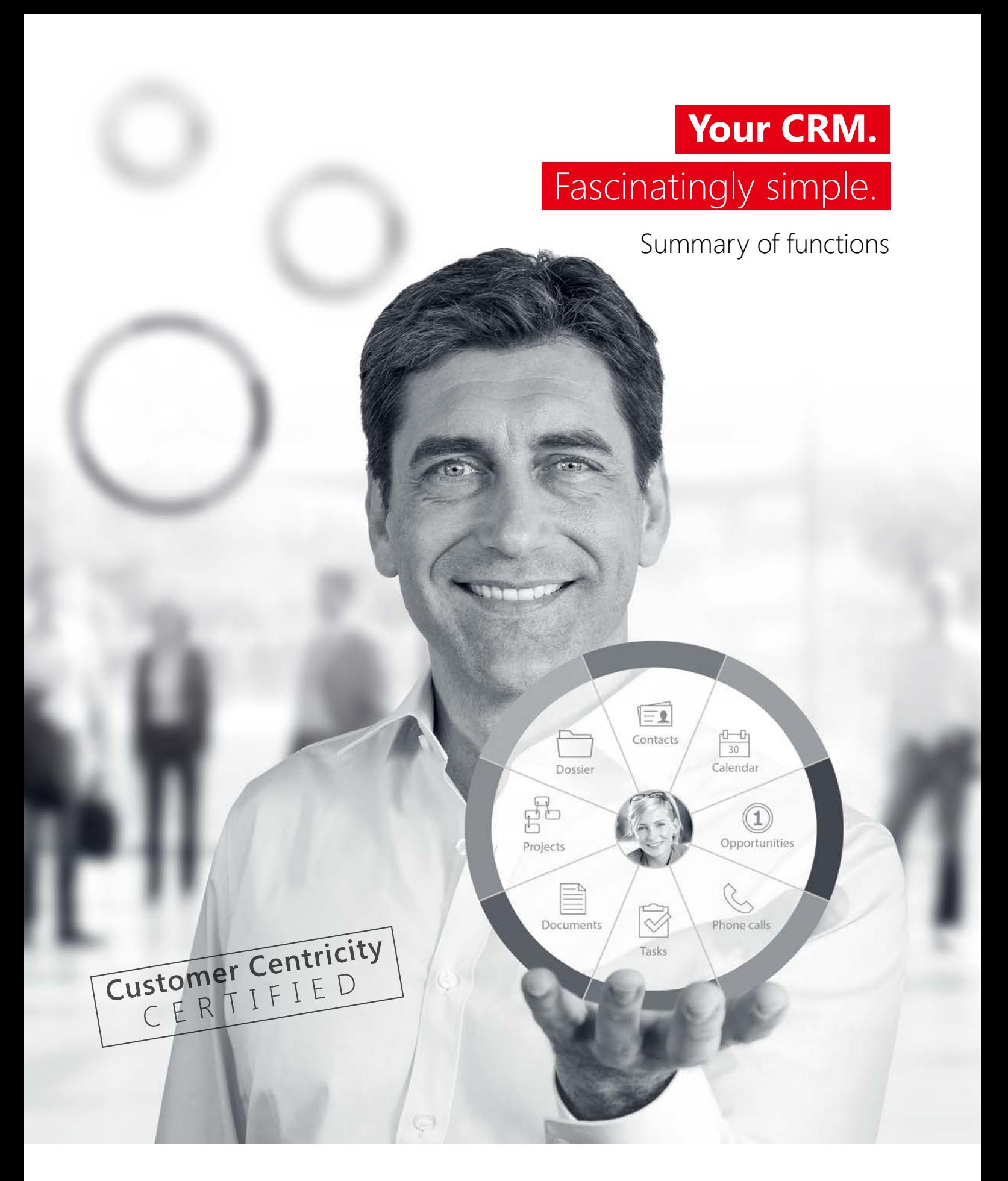

## **CAS genesisWorld** xRM and CRM for small and medium-sized enterprises

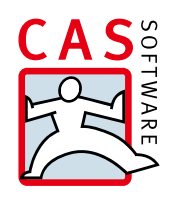

# The leading German CRM & xRM solution for SMEs: CAS genesisWorld

CAS genesisWorld supports all your relationship and information management with advanced, wide-ranging functionalities. CAS genesisWorld Desktop, as well as CAS genesisWorld Web and CAS genesisWorld Mobile Apps for working while on the go offer numerous modules, connections and add-ons to give you the necessary flexibility in your work. The Standard edition (S) provides essential basic modules for successful CRM for small and

medium-sized enterprises while the Premium edition (P) adds more functionality to map complex business processes. Individual additional modules (A) help you to flexibly adapt CAS genesisWorld and its functionality to your industry-specific needs, guaranteeing relationship management tailored closely to your business.

> Additional product information:

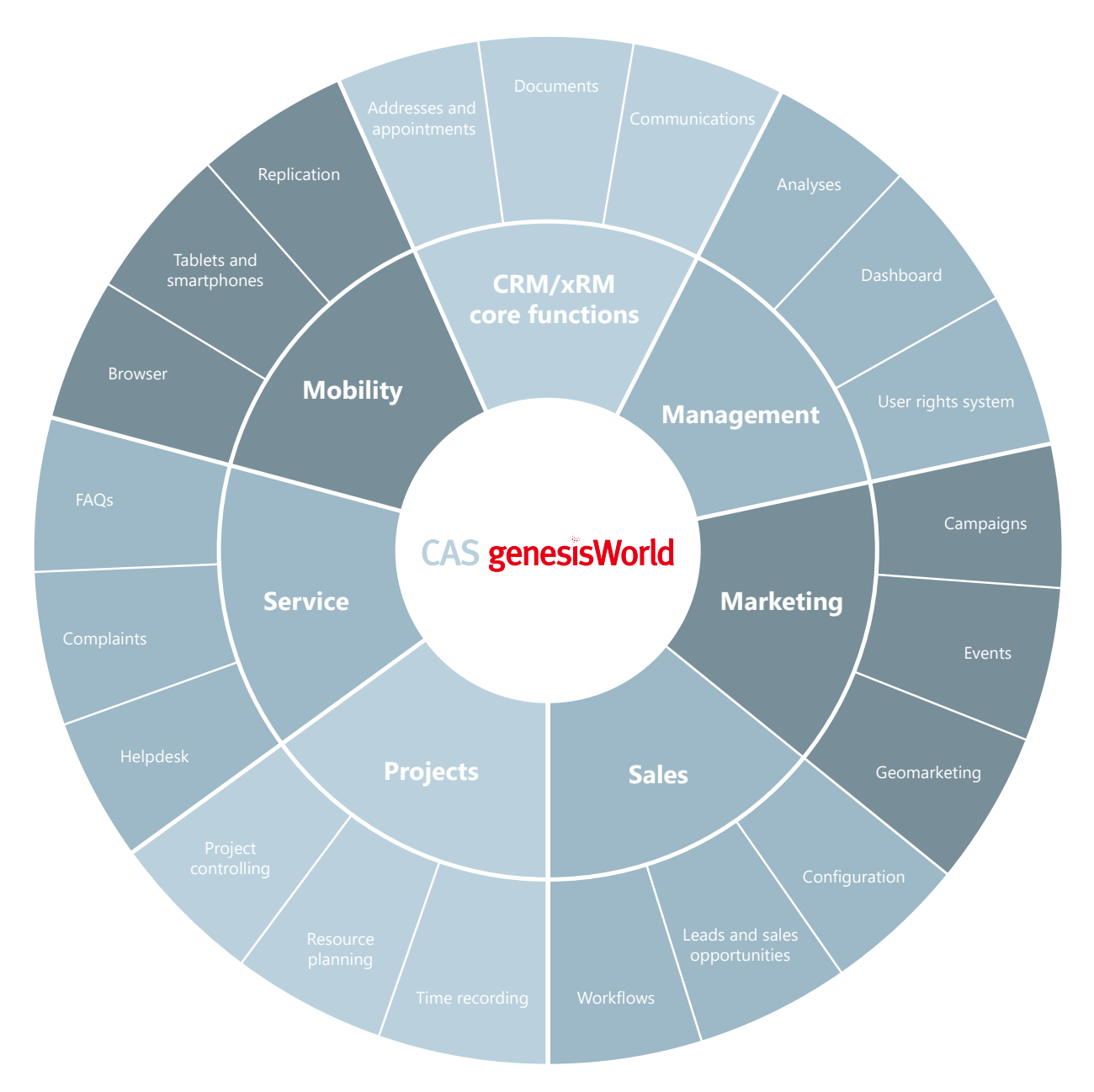

## **CAS genesisWorld Desktop**

Functions for all corporate divisions

### Manage and record addresses

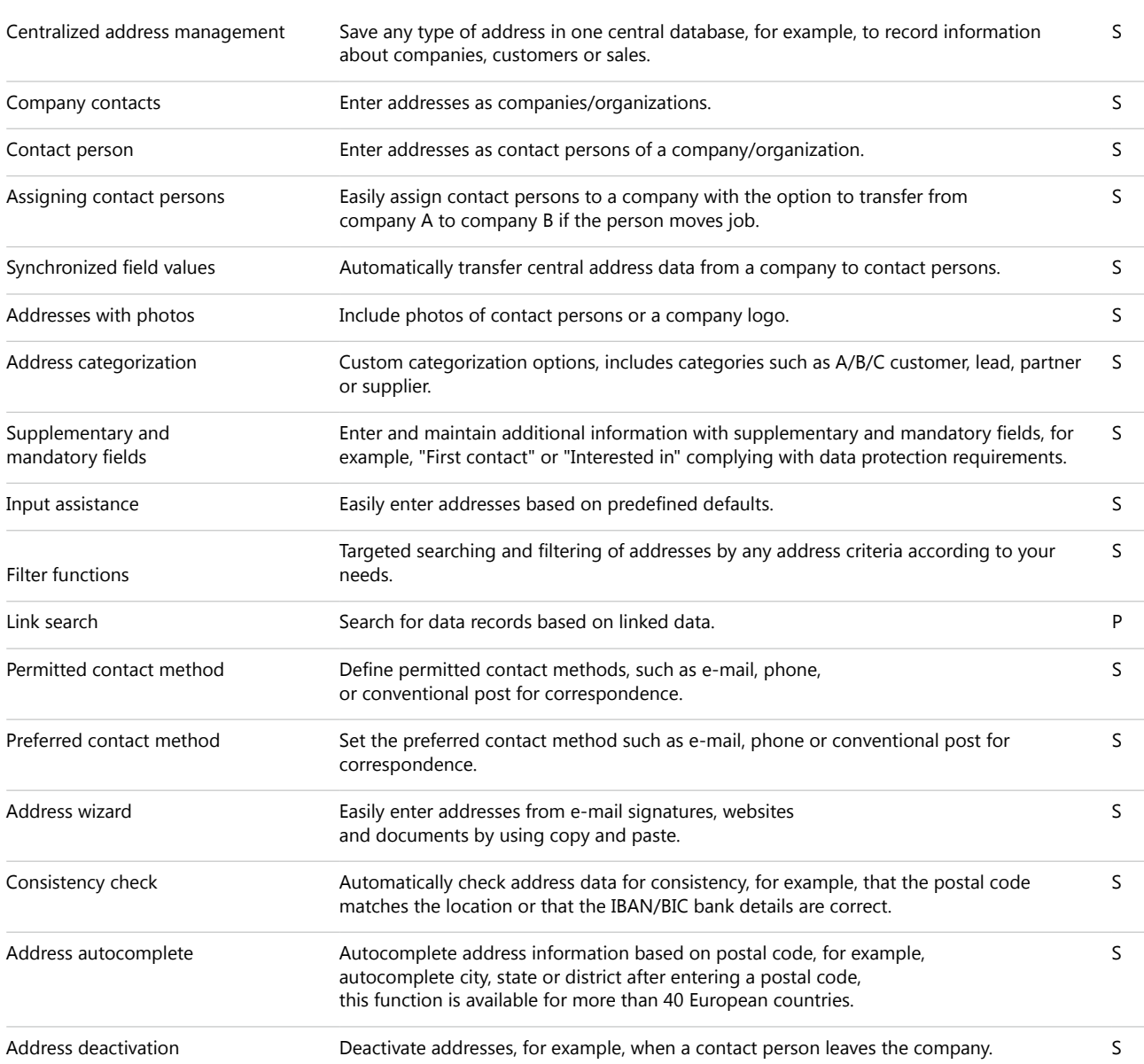

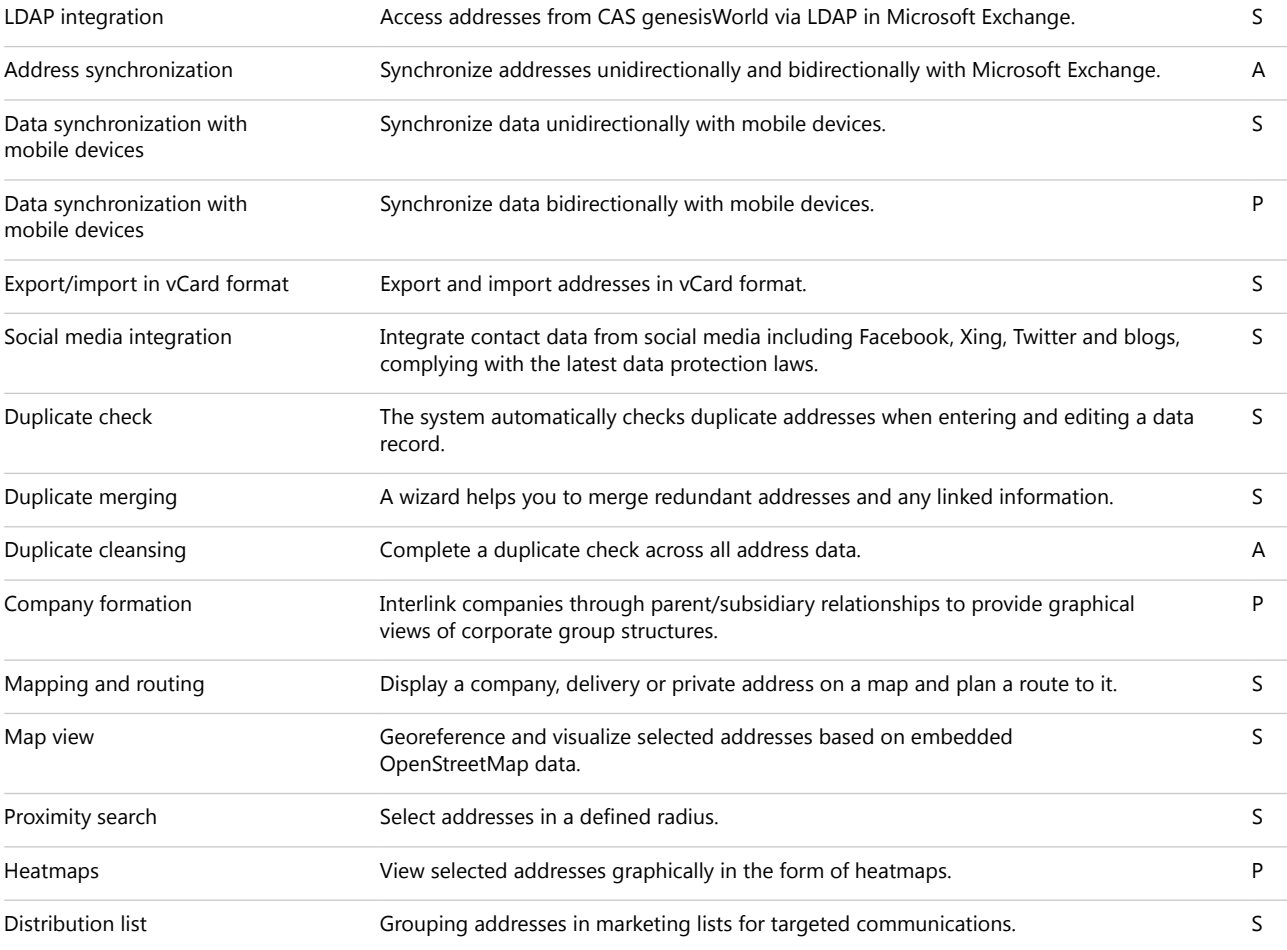

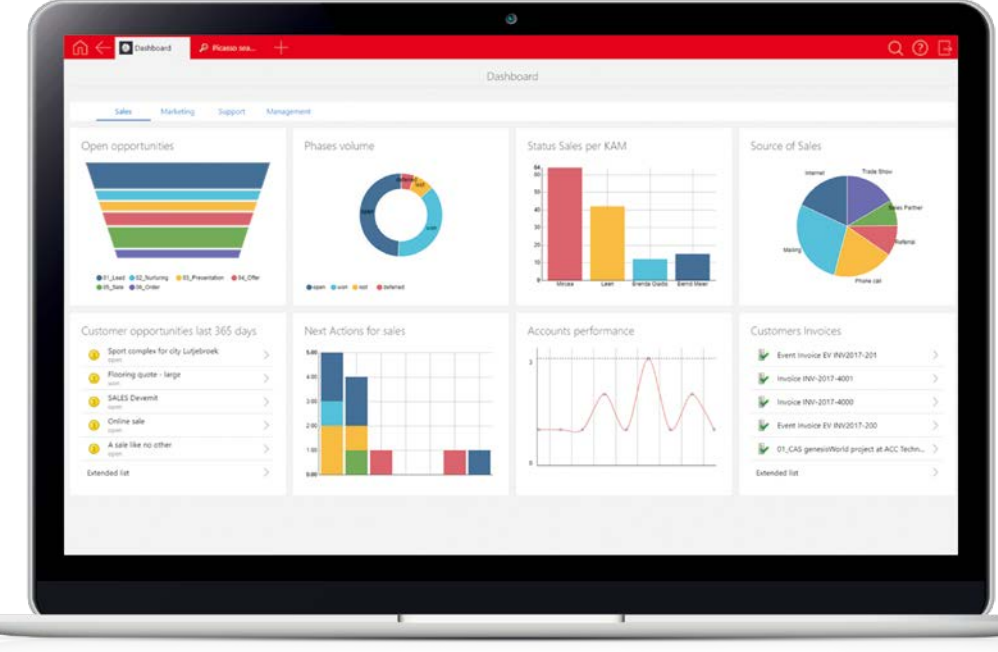

Configure your custom  $\blacktriangleright$ dashboard to quickly access all relevant data.

 $\overline{\phantom{0}}$ 

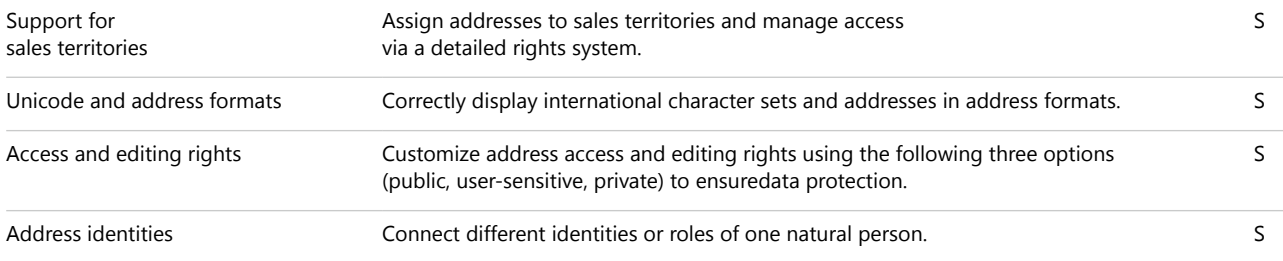

### Enjoy a 360° view of your customer information

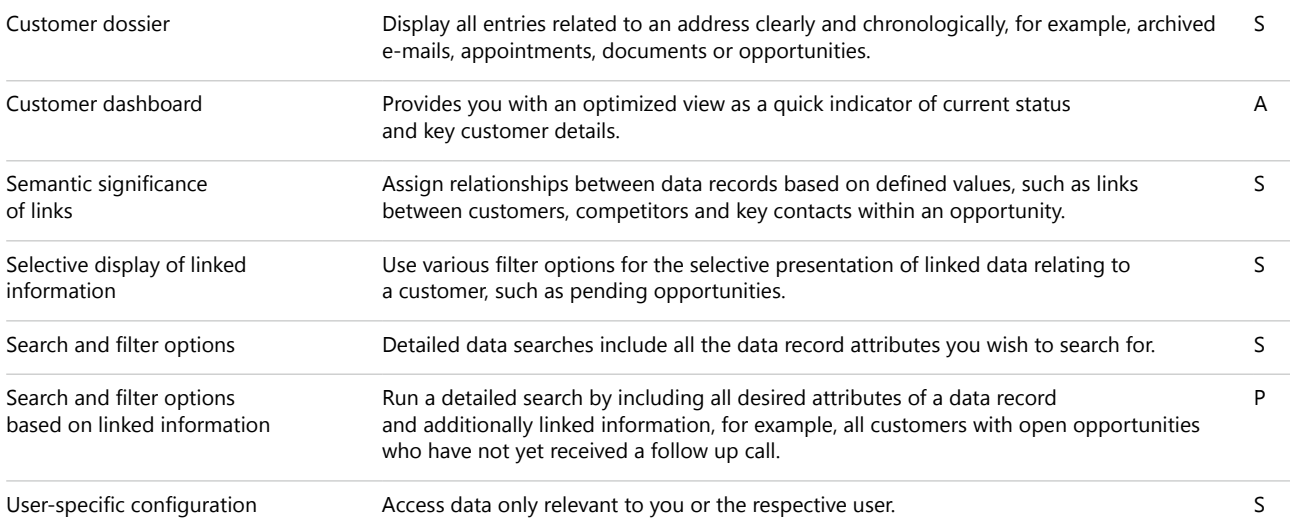

### Search data systematically

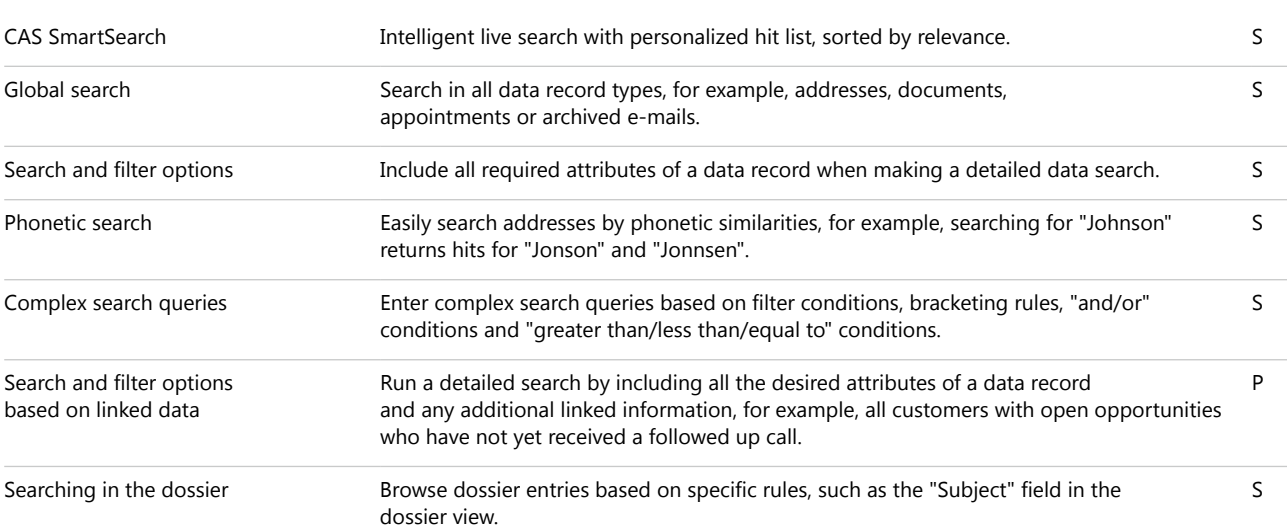

### Manage documents and personalize your communication

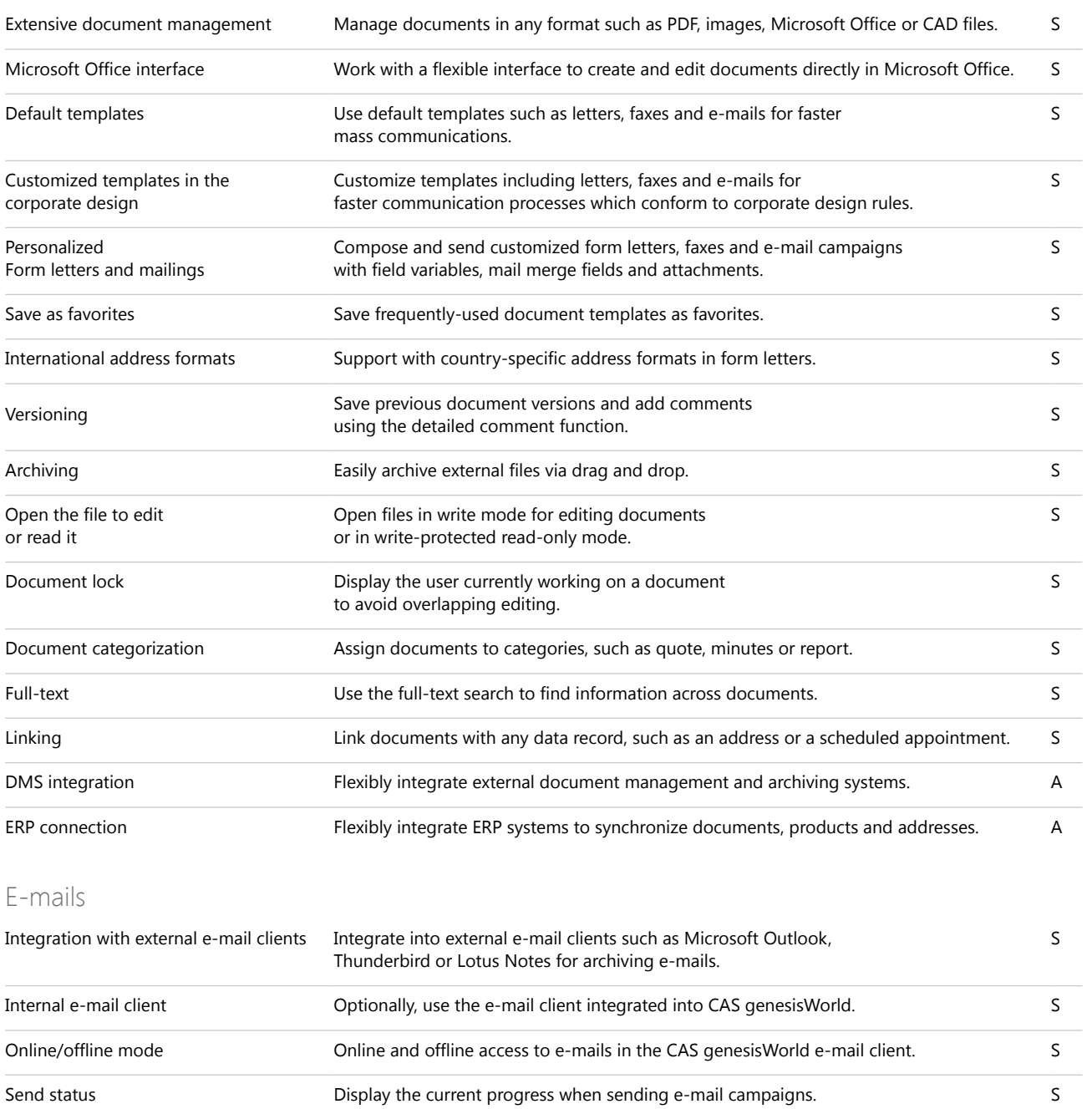

### Documents

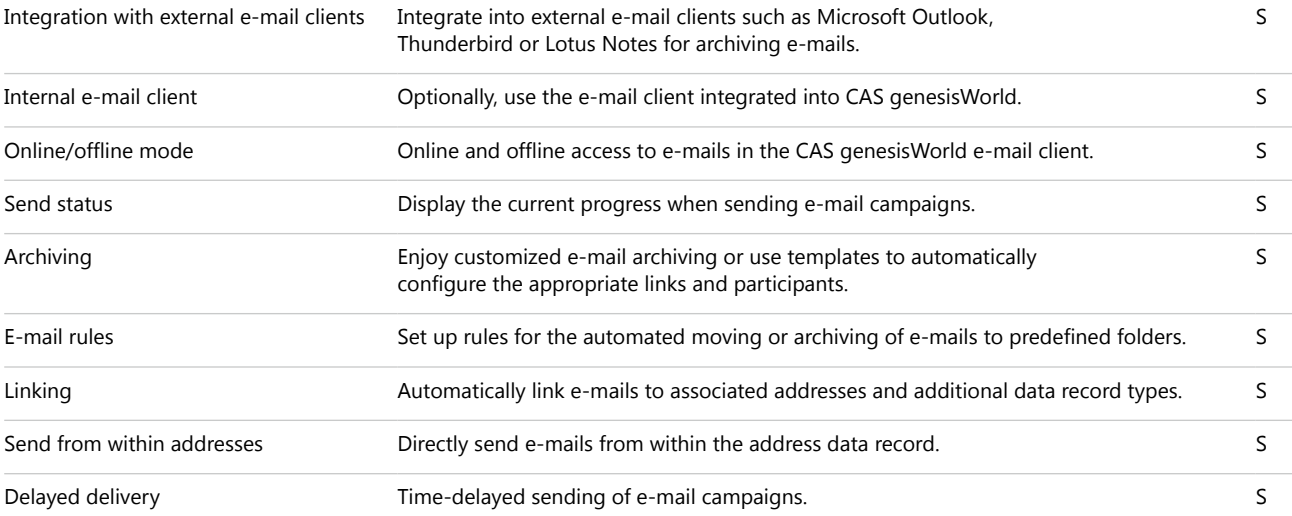

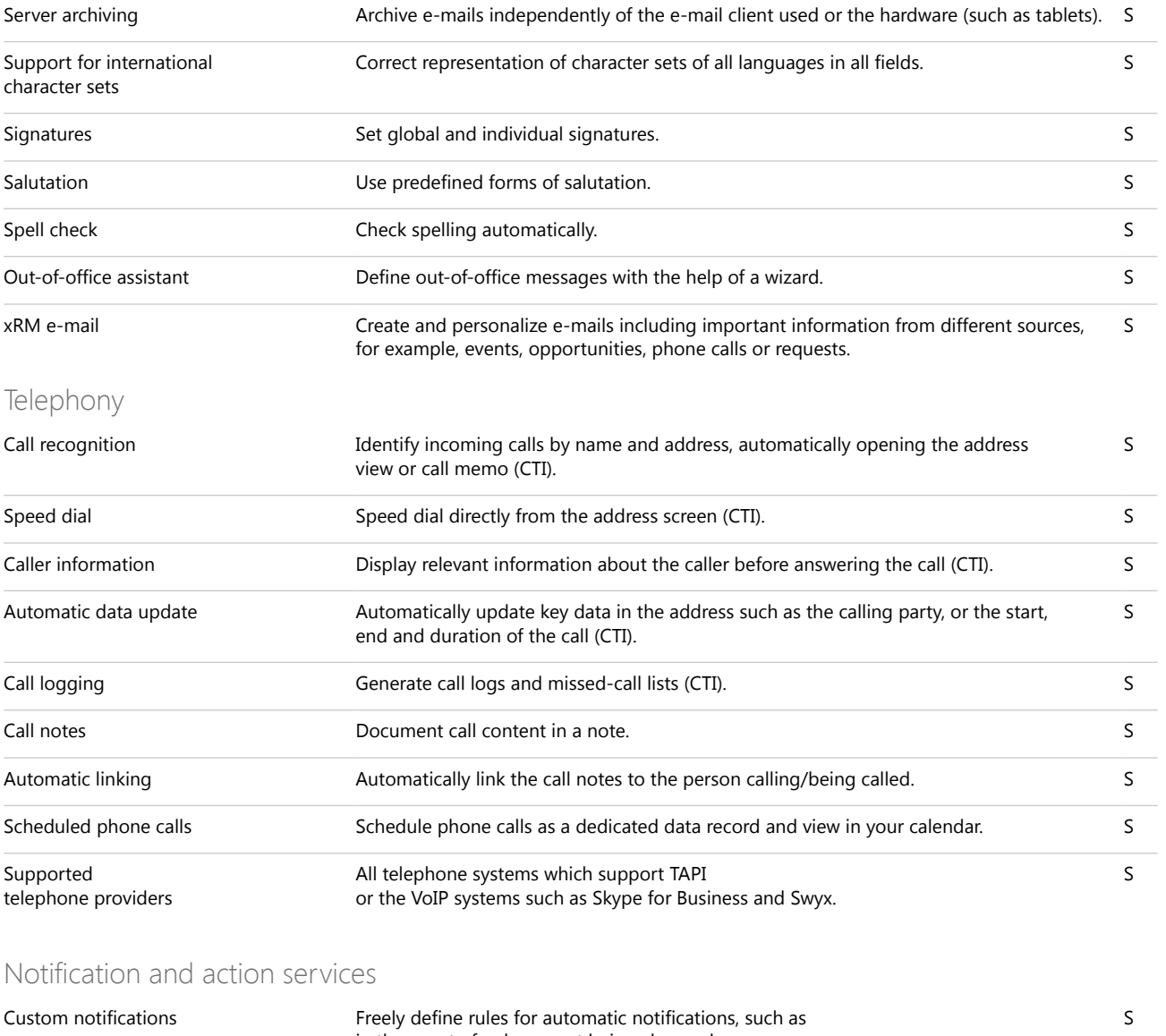

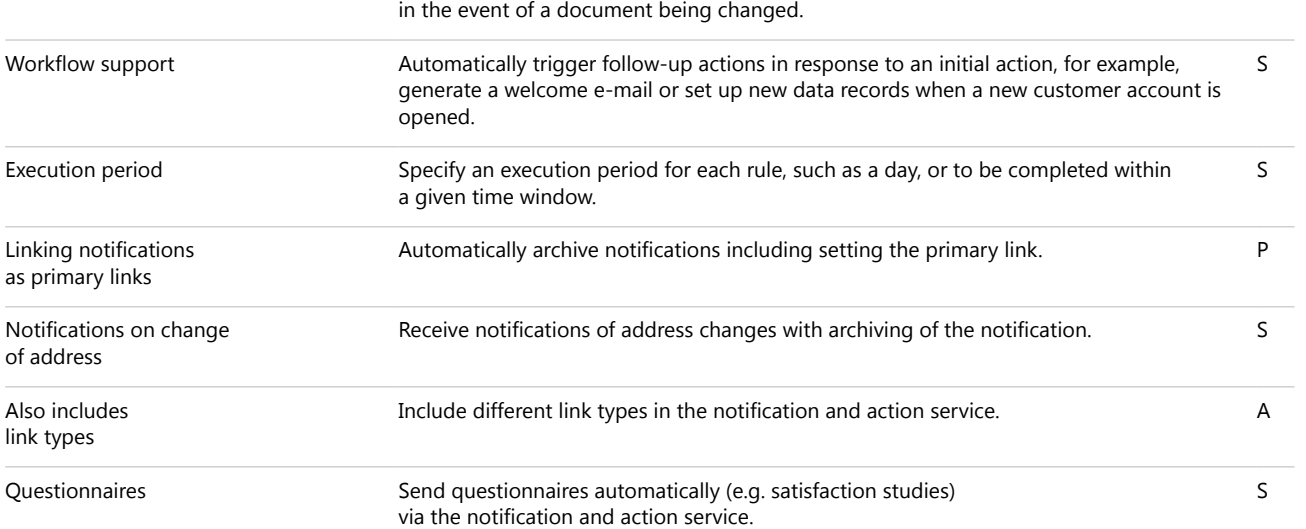

### Intranet and company portal

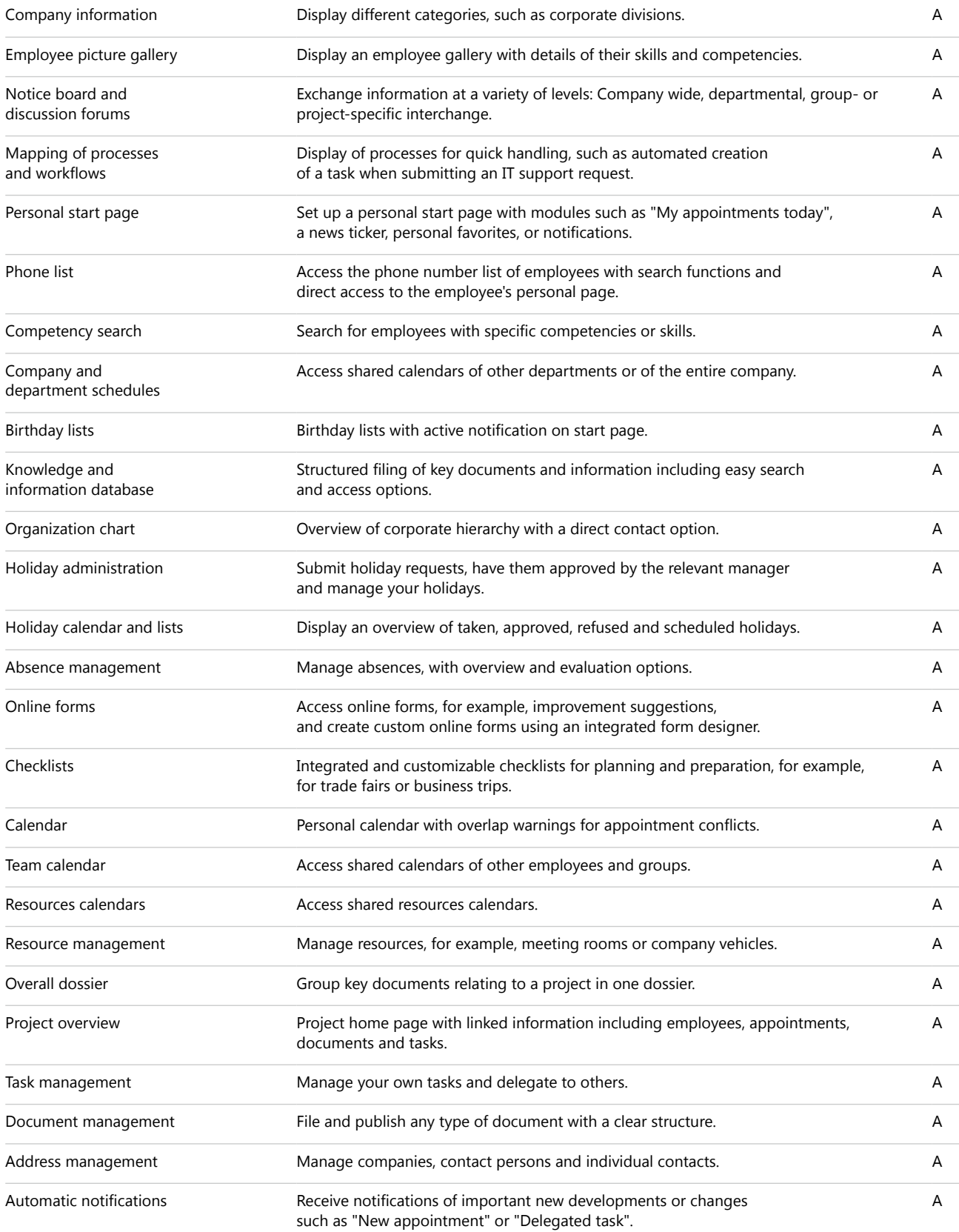

### View calendar and schedule appointments

#### Calendar

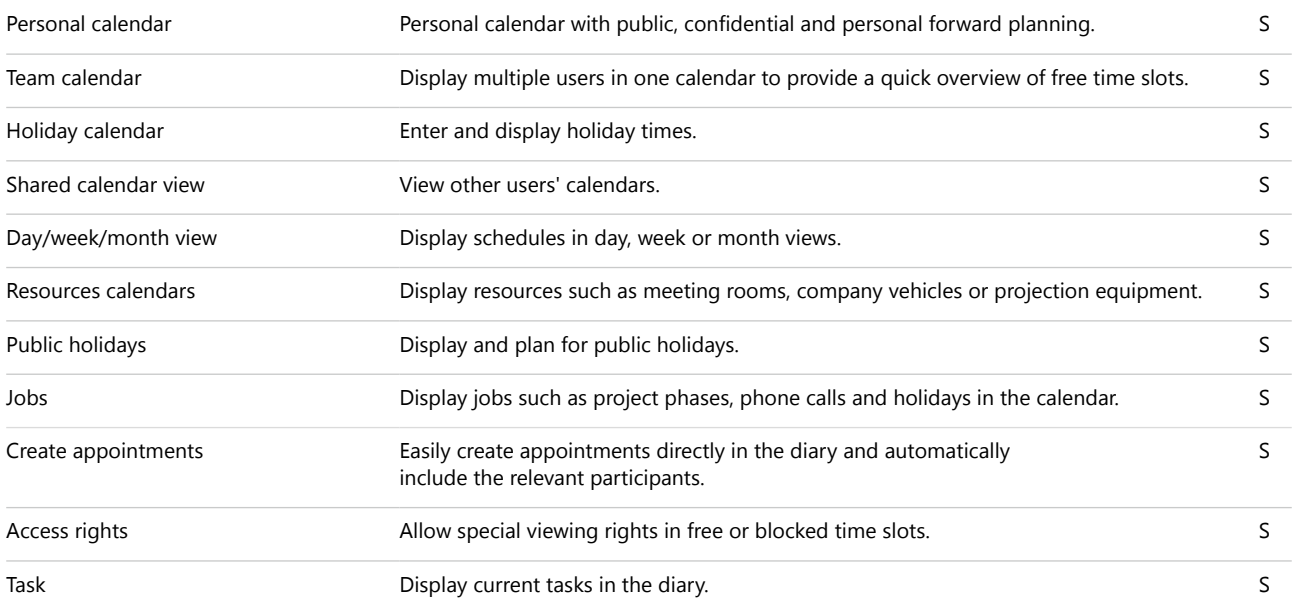

### Appointments

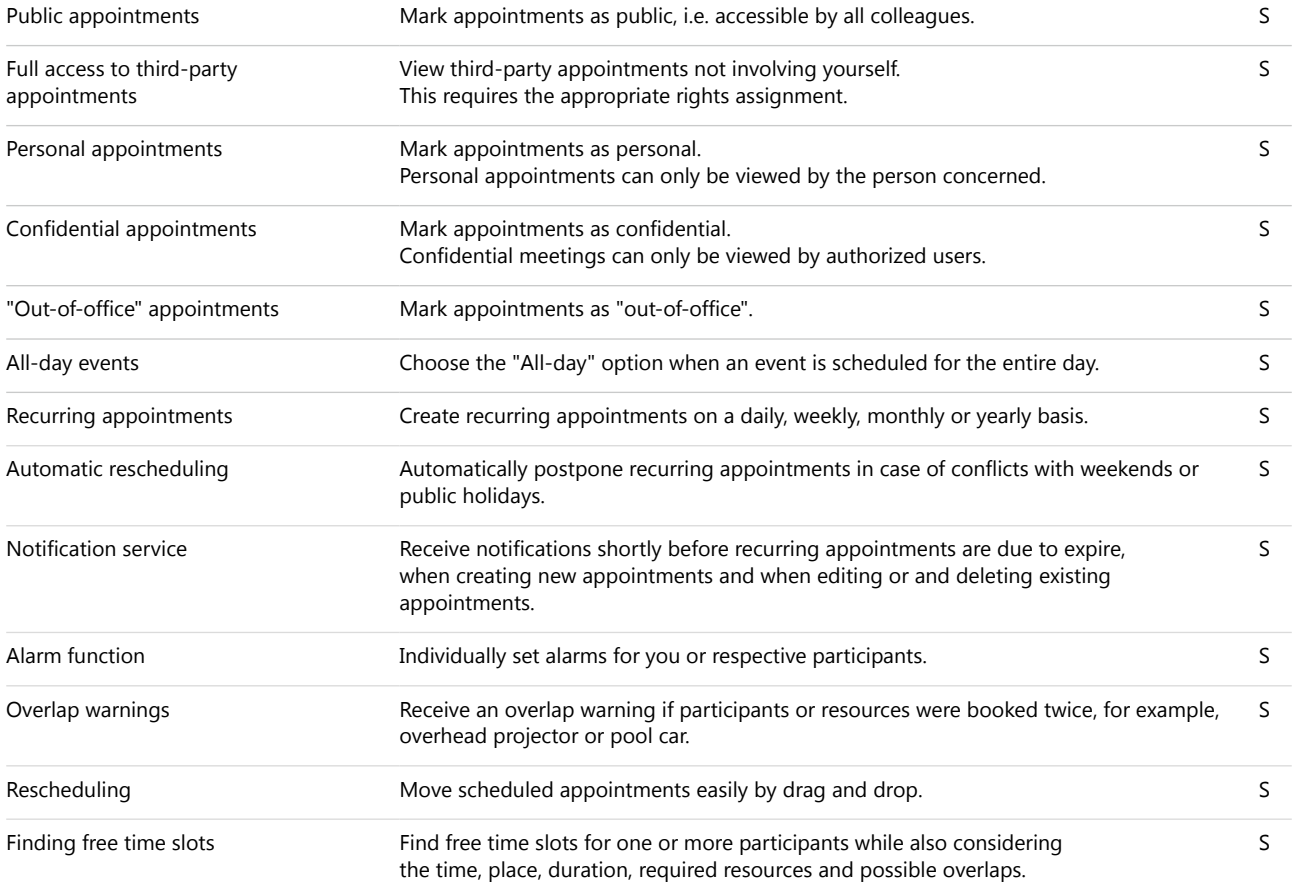

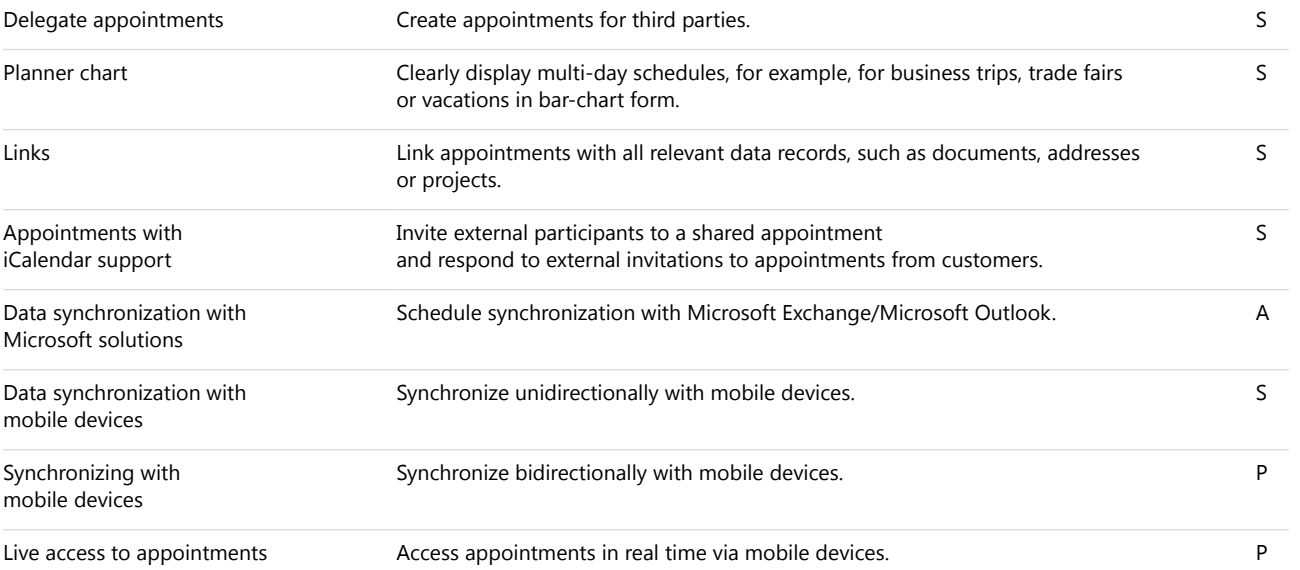

### Schedule and delegate tasks

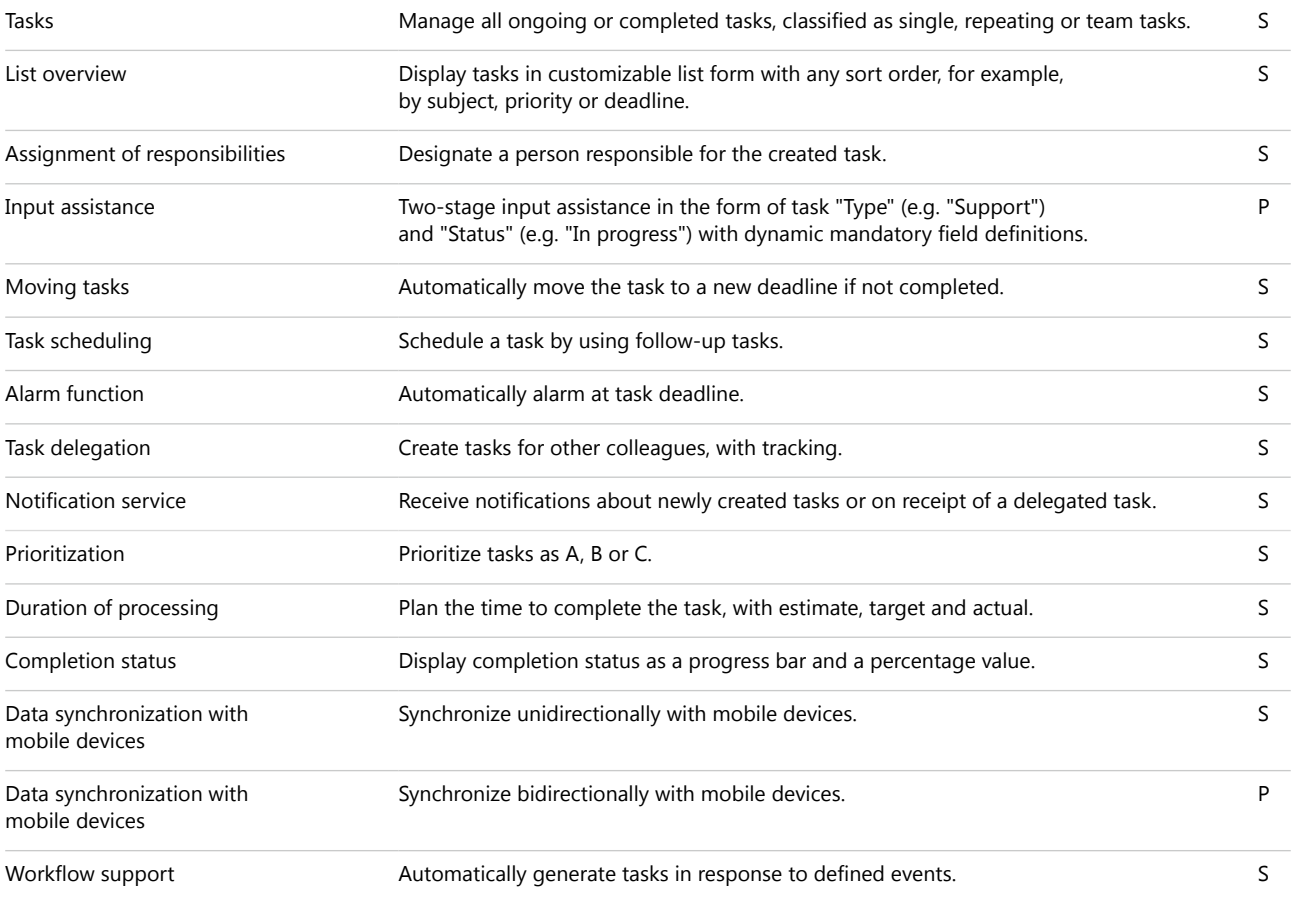

### Evaluate data with reports and create forecasts

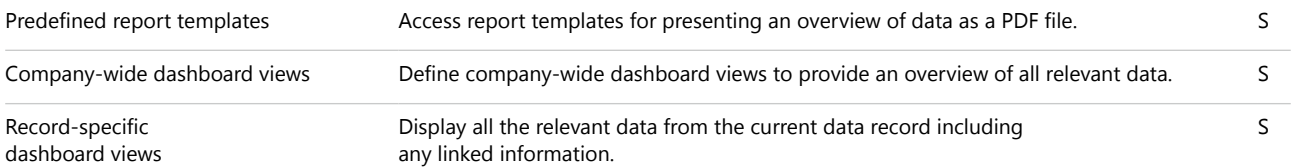

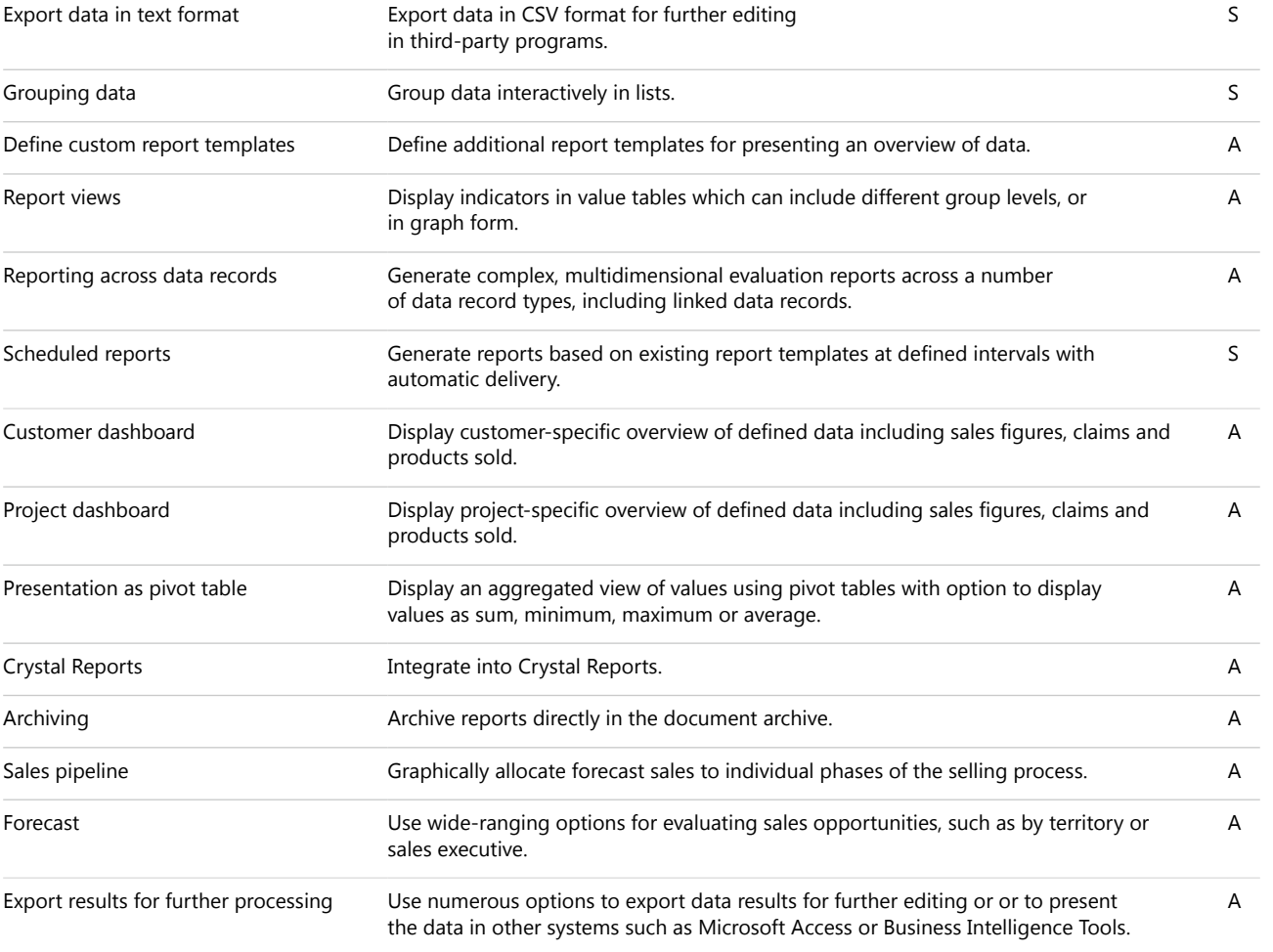

### Define data structures

#### Administration and customization

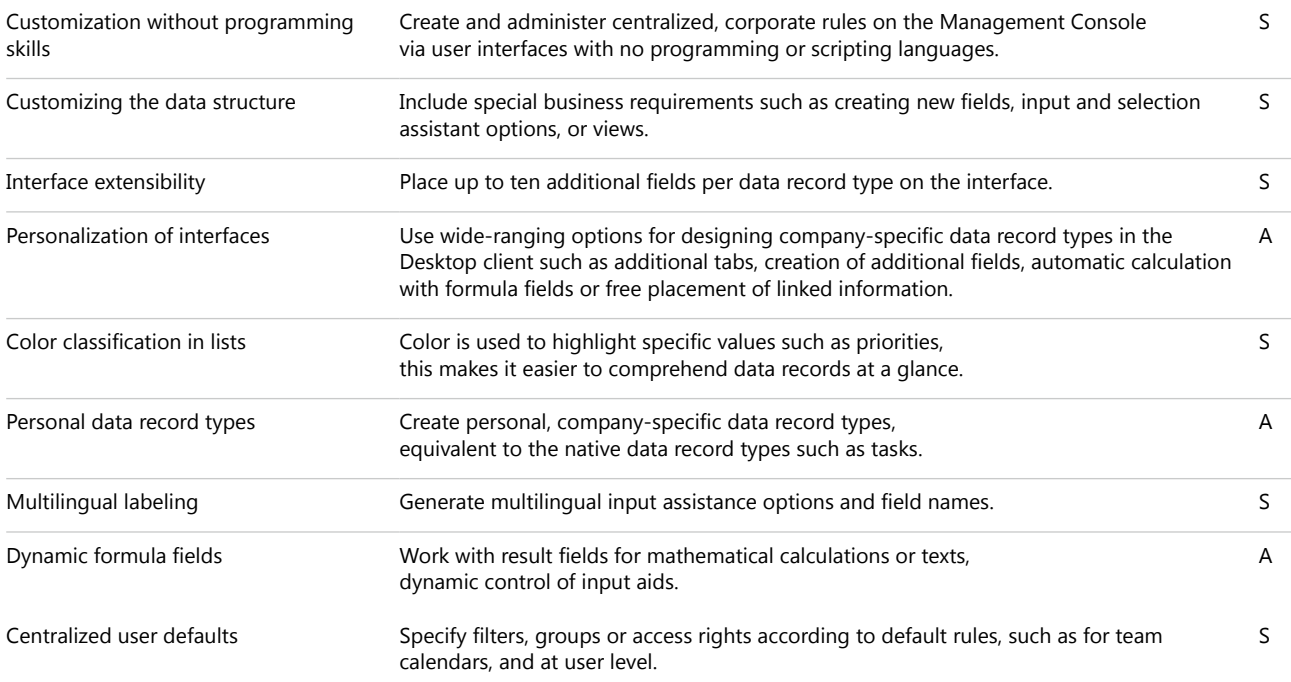

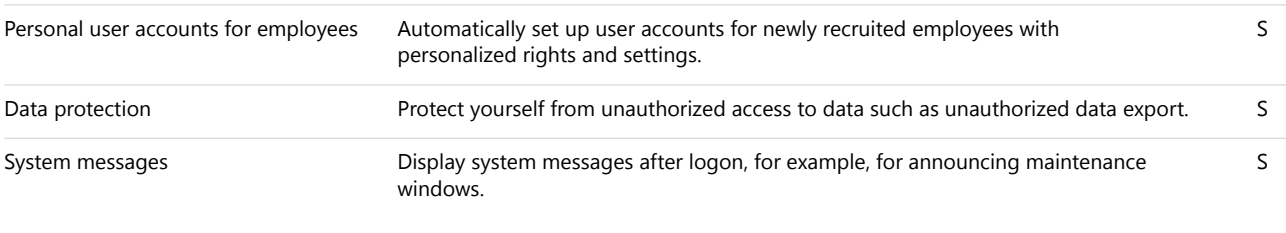

### User-specific settings

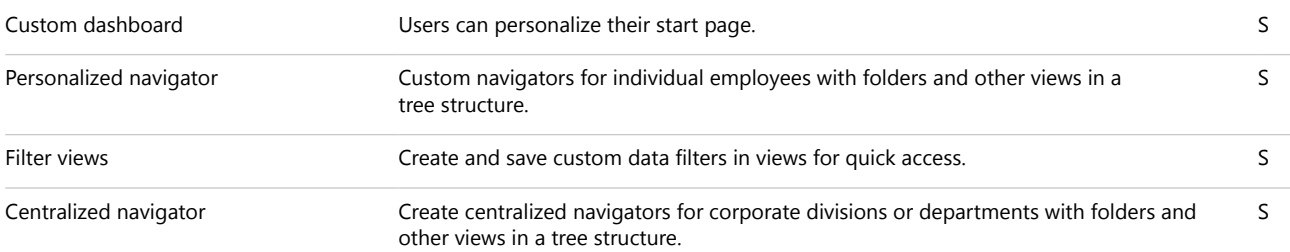

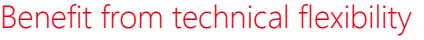

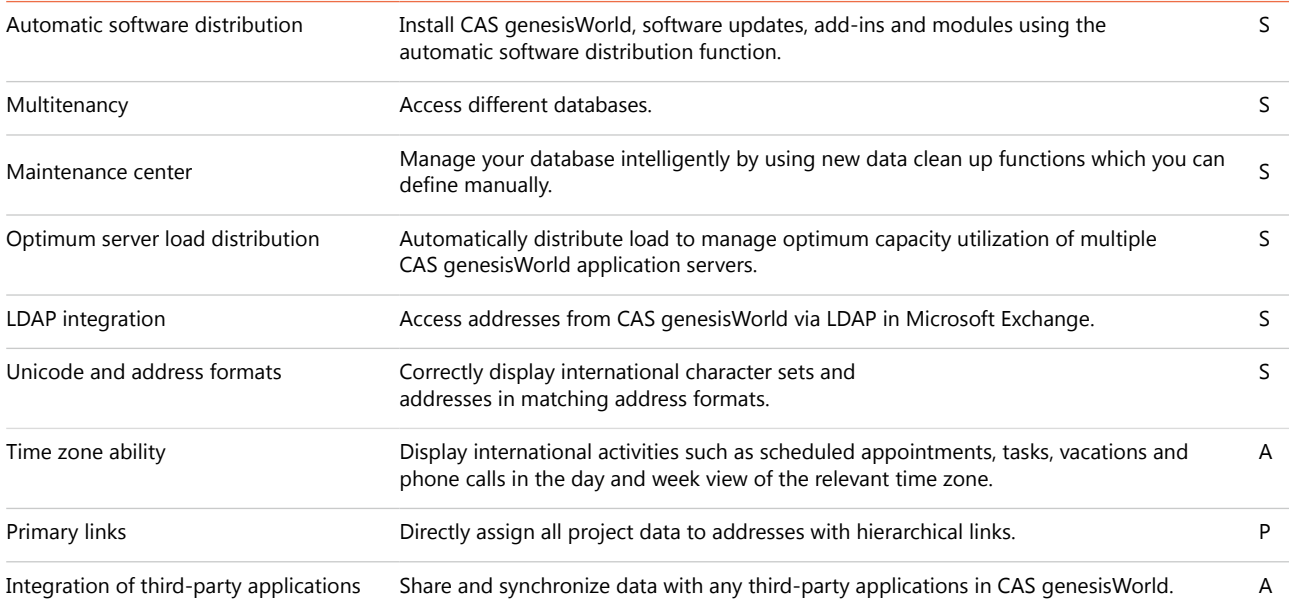

### Expand CAS genesisWorld with connections and interfaces

### Integration with Microsoft Exchange and Microsoft Outlook

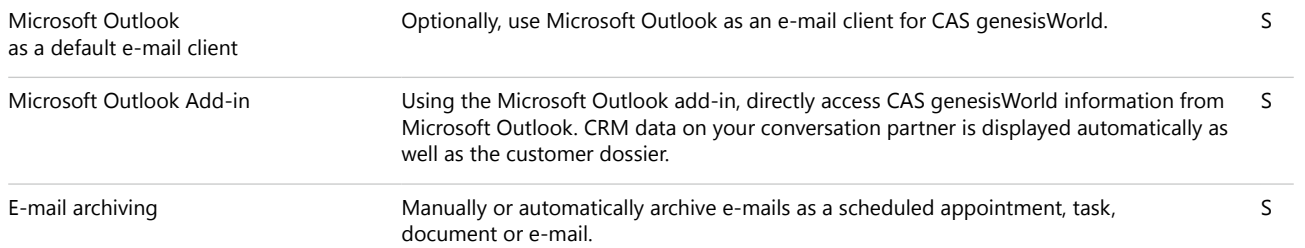

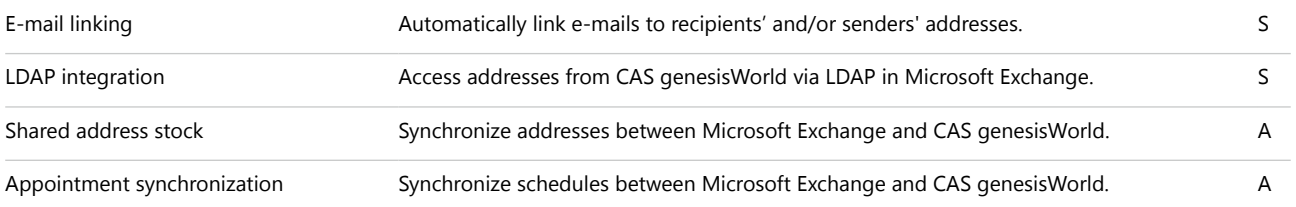

### Integration with ERP (Enterprise Resource Planning)

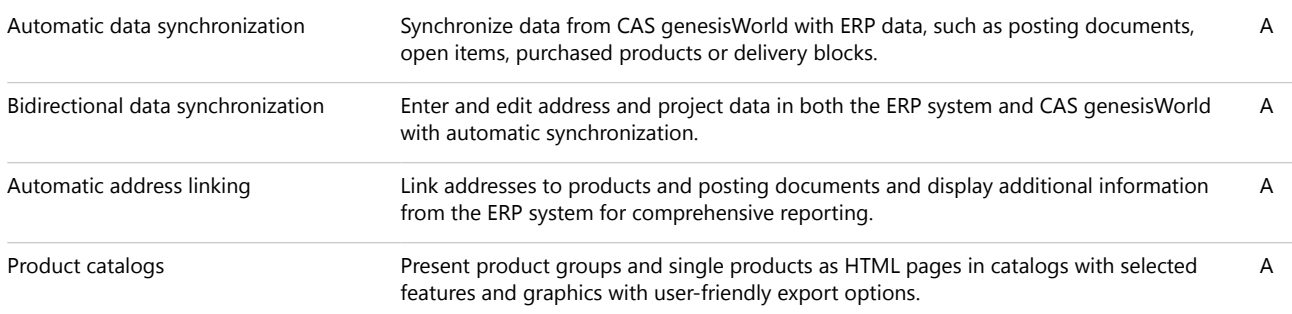

### Data quality and enrichment

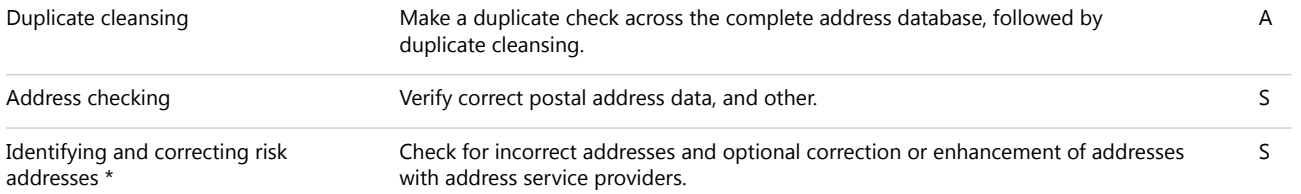

### Professional e-mail marketing

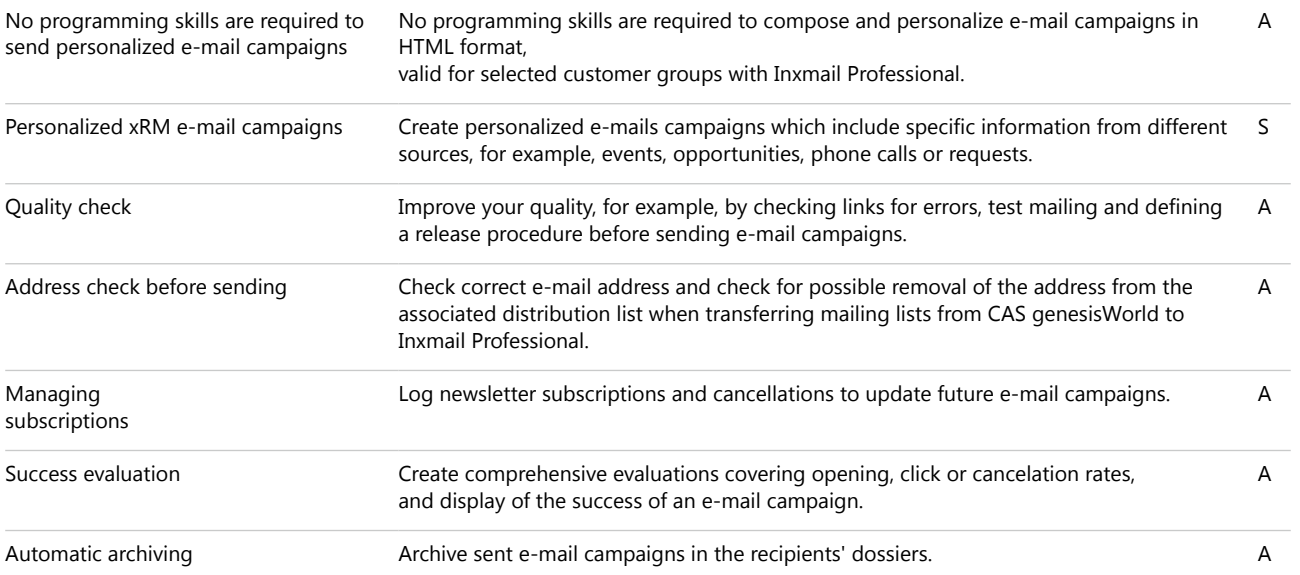

\* Under certain circumstances, additional qualification costs may apply.

### Easily create reports

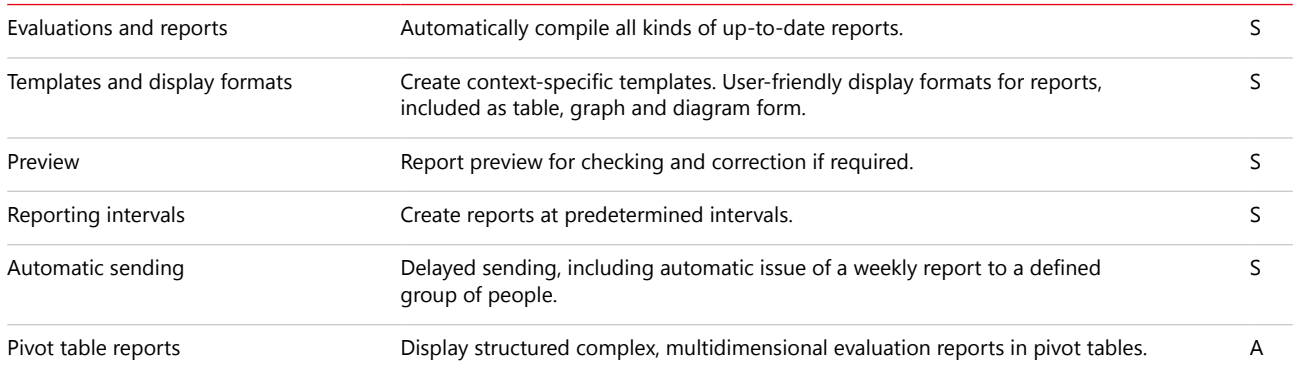

### Monitor data changes and define workflows

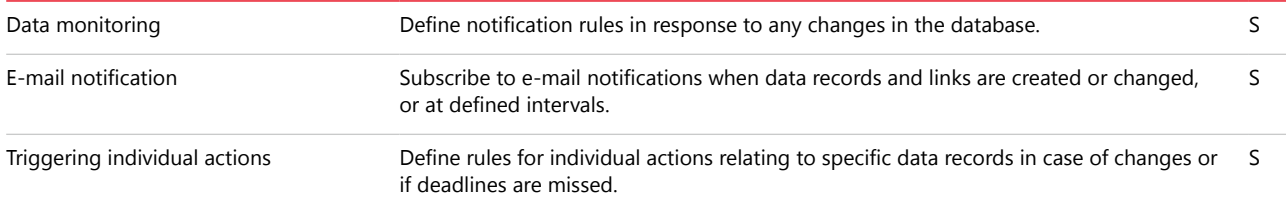

## Sales functions

### Manage and optimize sales processes

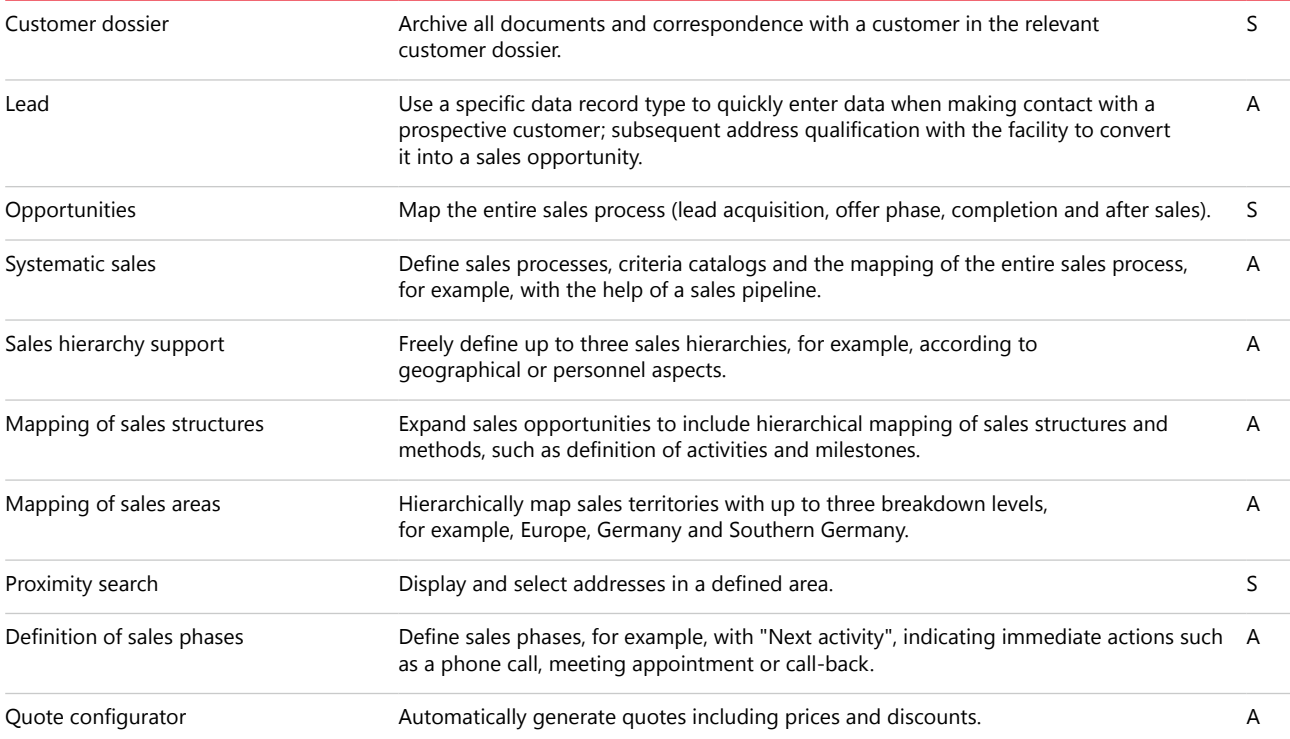

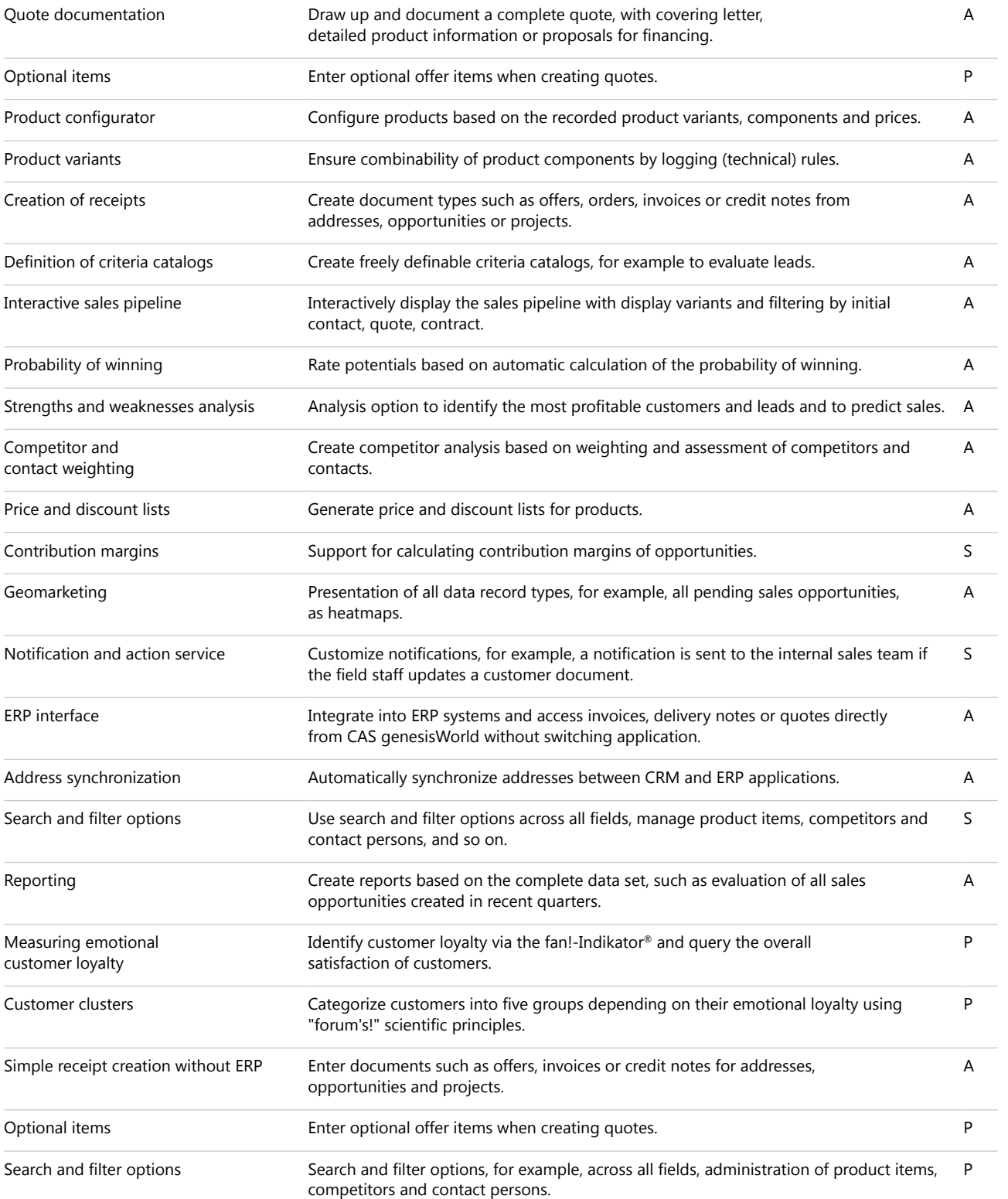

#### Plan, execute and evaluate campaigns

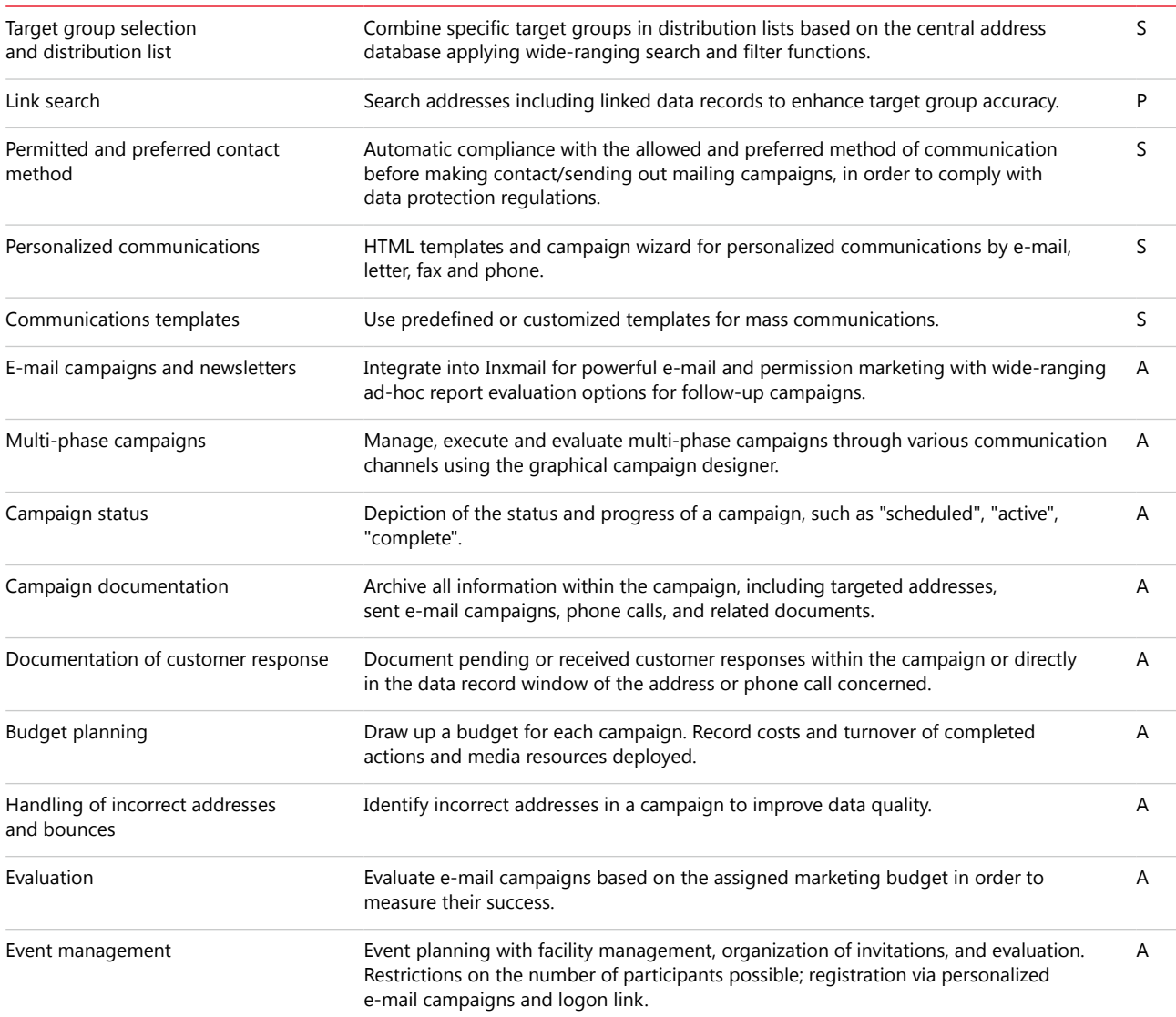

## Project management and service functions

### Project planning

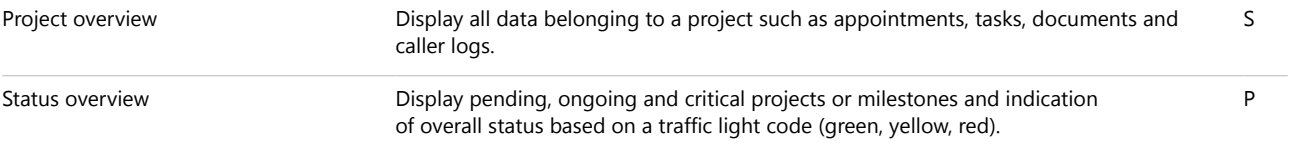

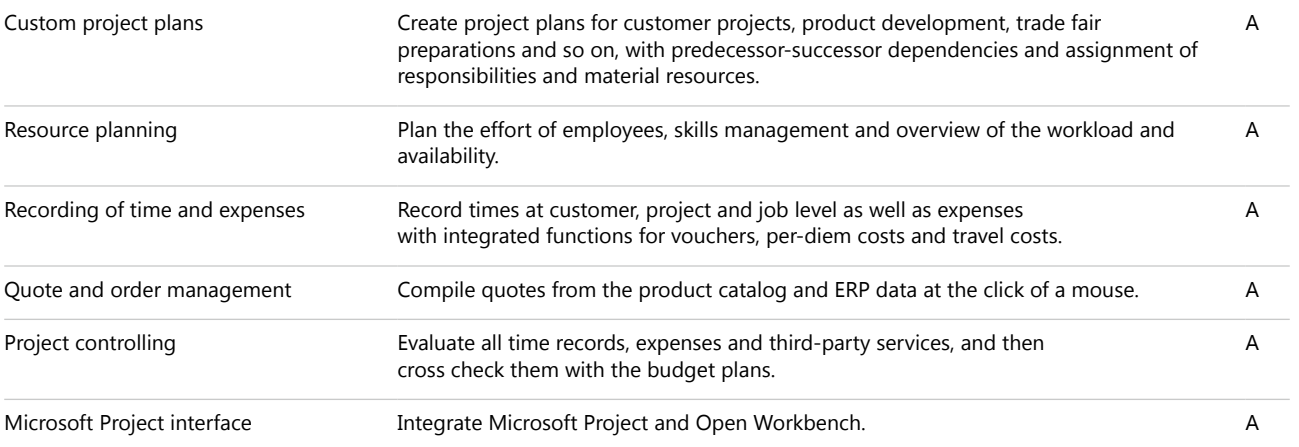

### Optimize service and support

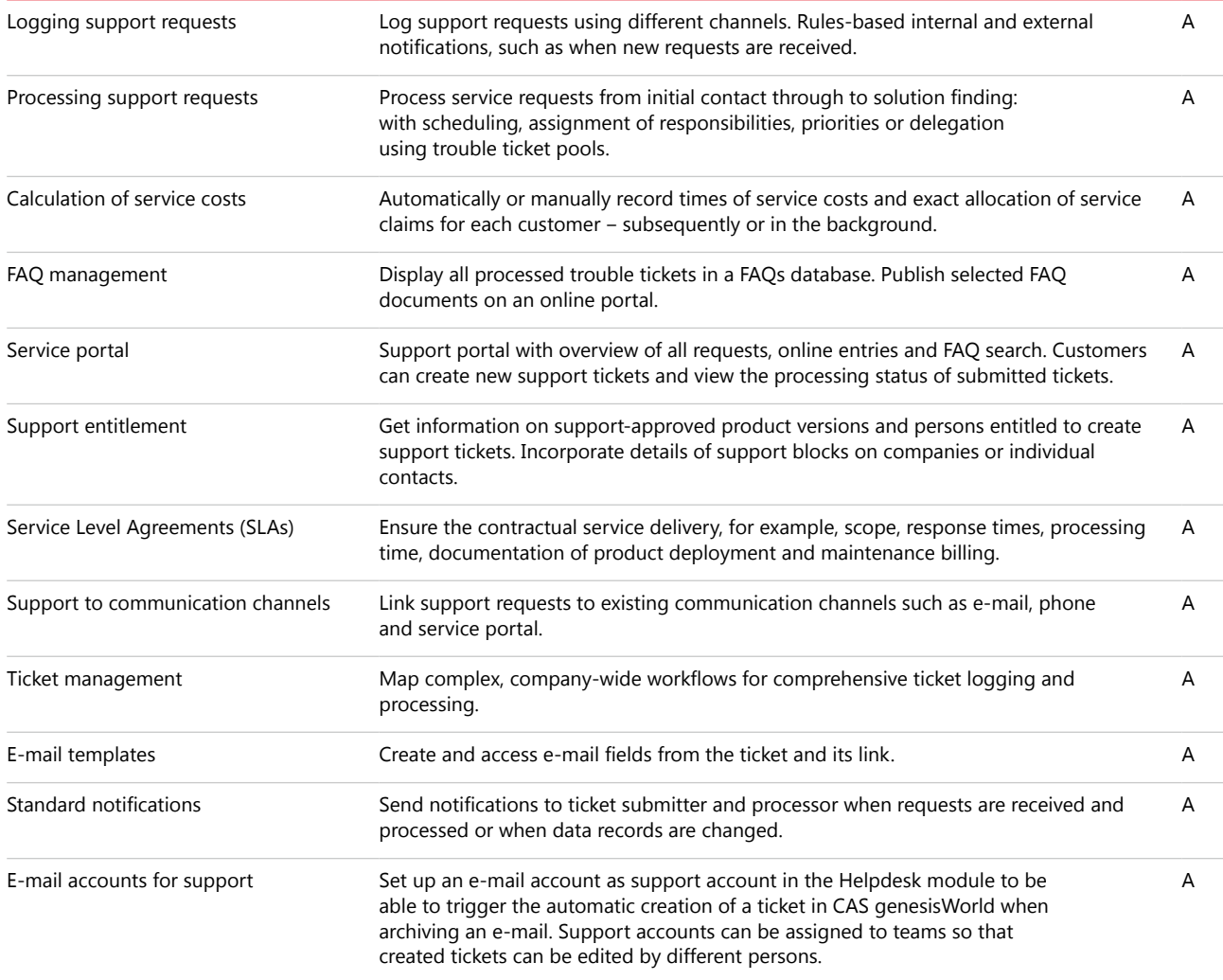

## **CAS genesisWorld Web**

## Functions for all corporate divisions

### Manage and record addresses

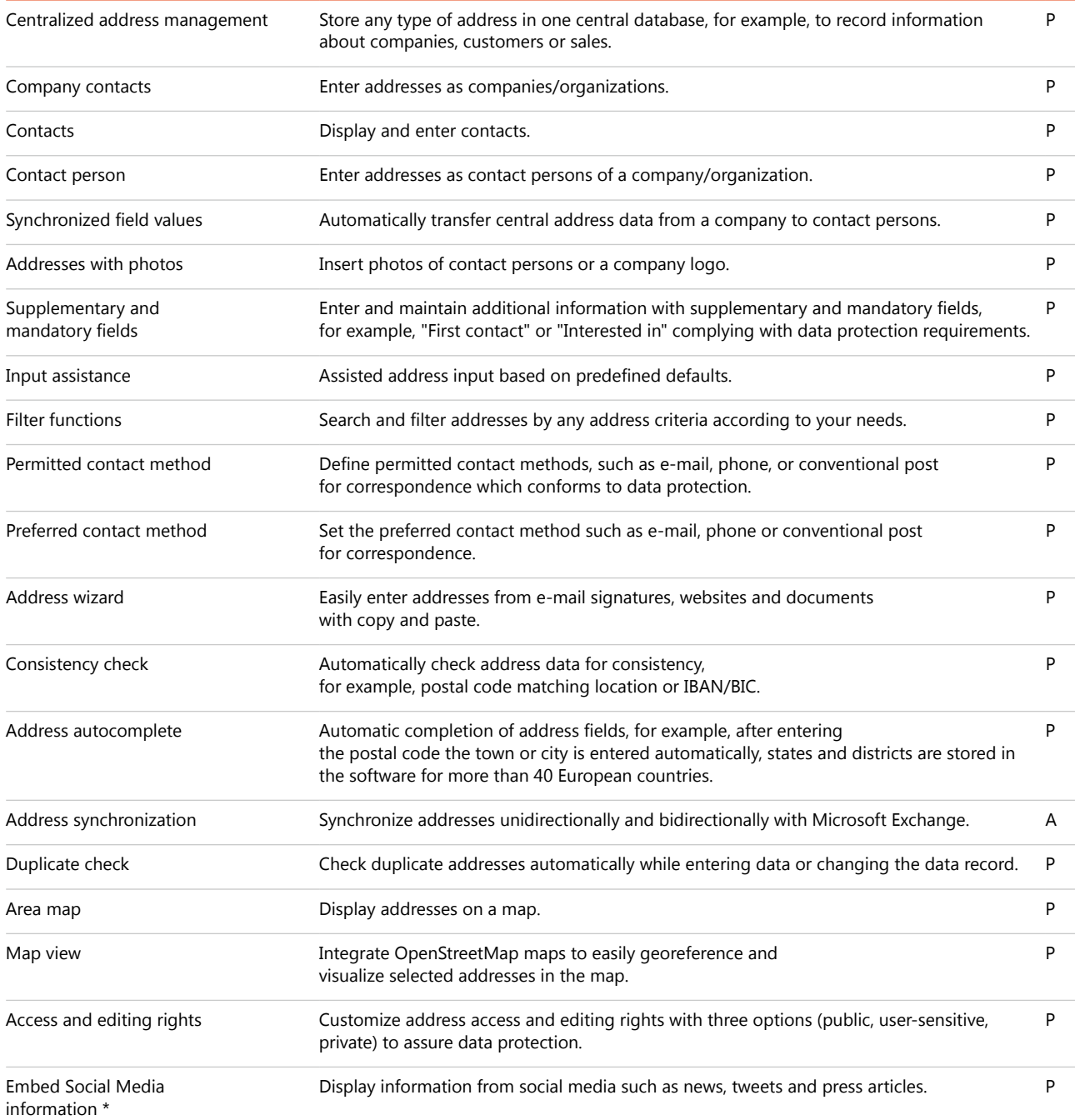

### Get a 360° view of your customer

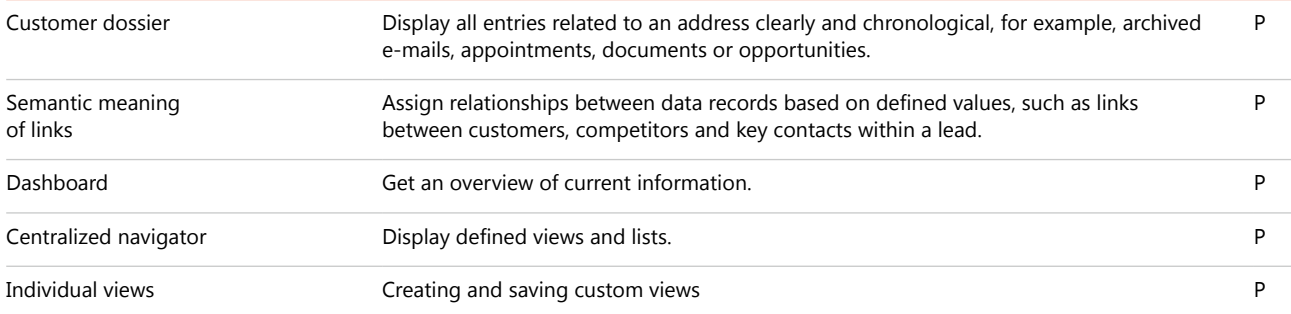

### Search data systematically

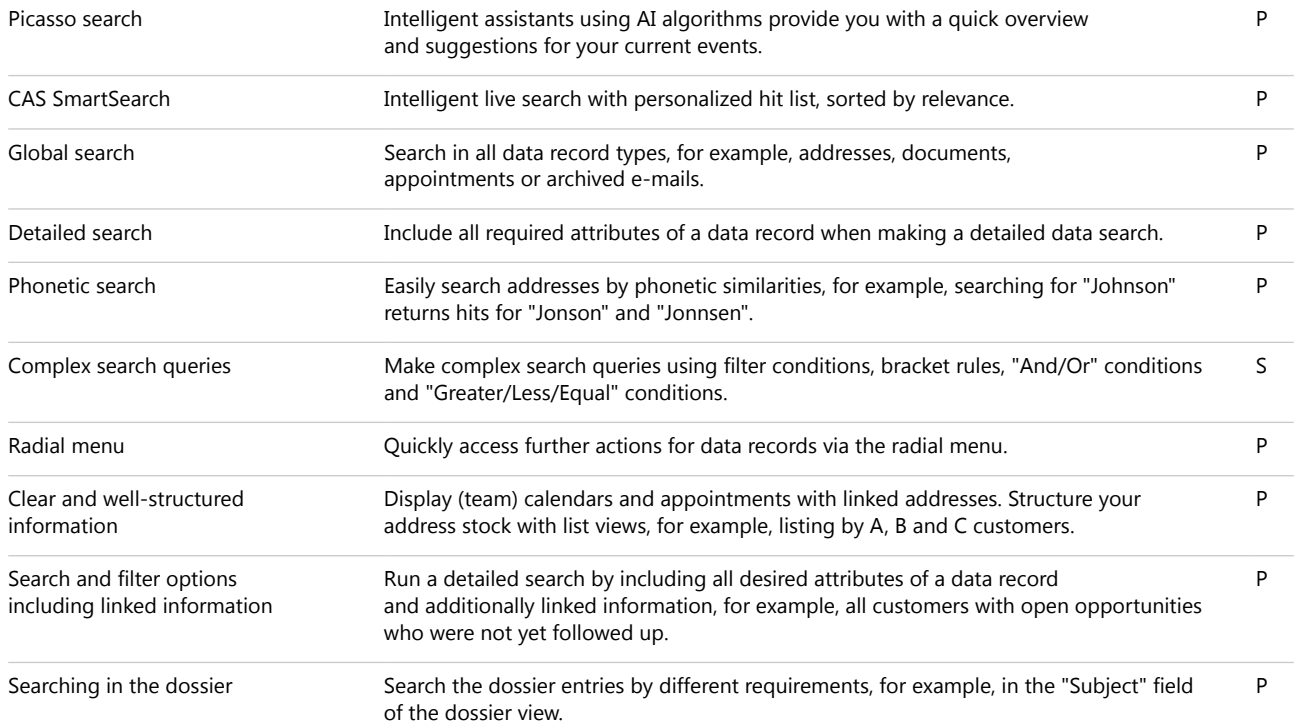

The Picasso search shows relevant information in advance, before you have to actively search for it.

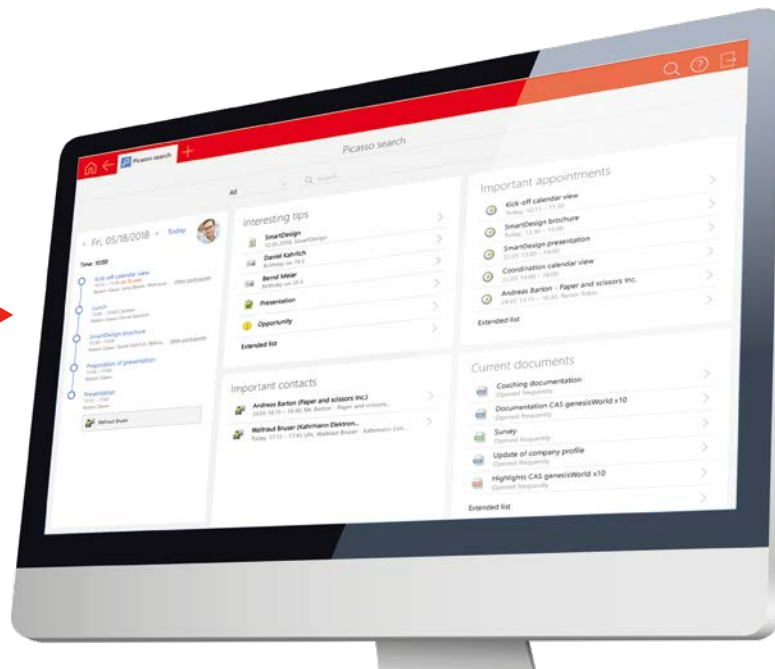

\* Under certain circumstances, additional qualification costs may apply.

S = Standard edition, P = Premium edition, A = Additional module • CAS genesisWorld 19

Subject to error and change without notice.

### Manage documents and personalize your communication

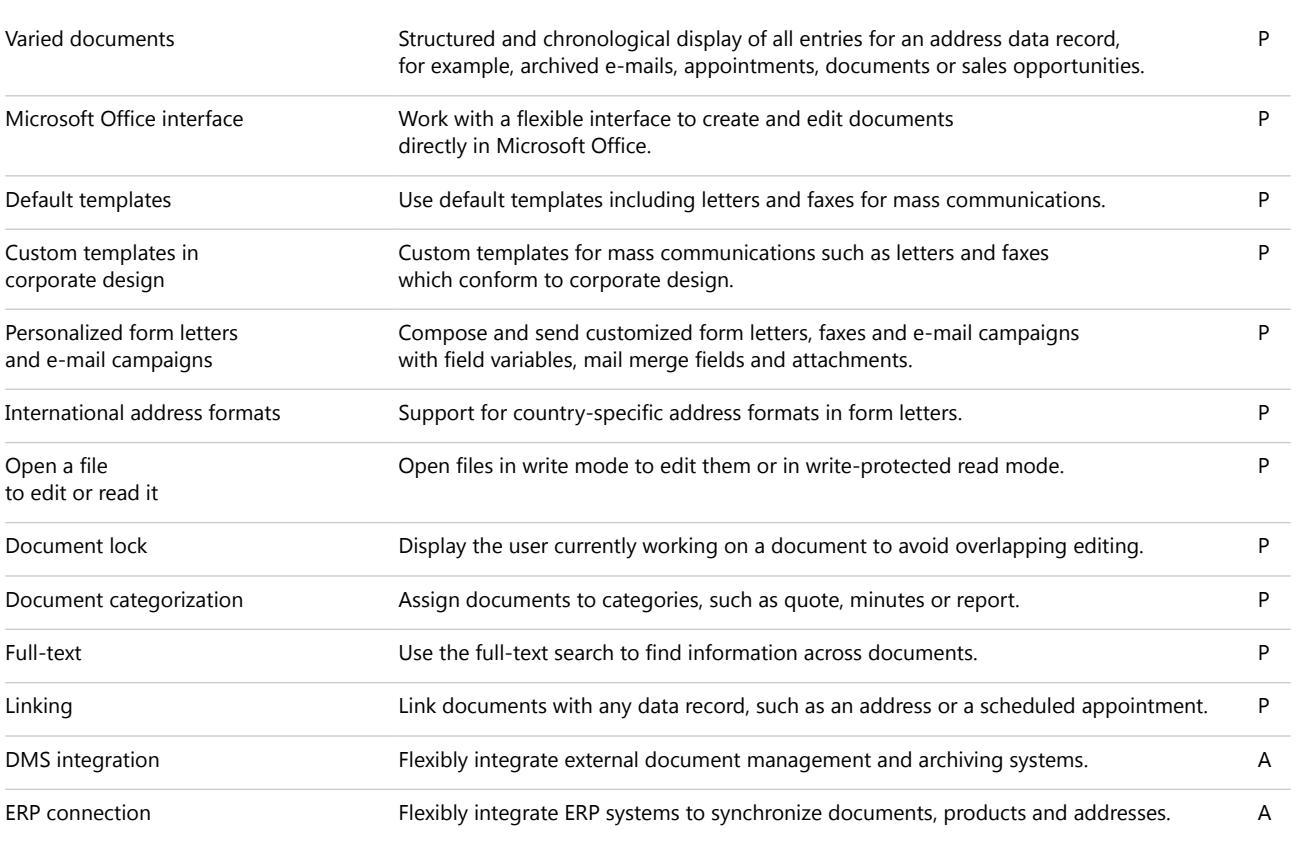

### E-mails and telephony

Documents

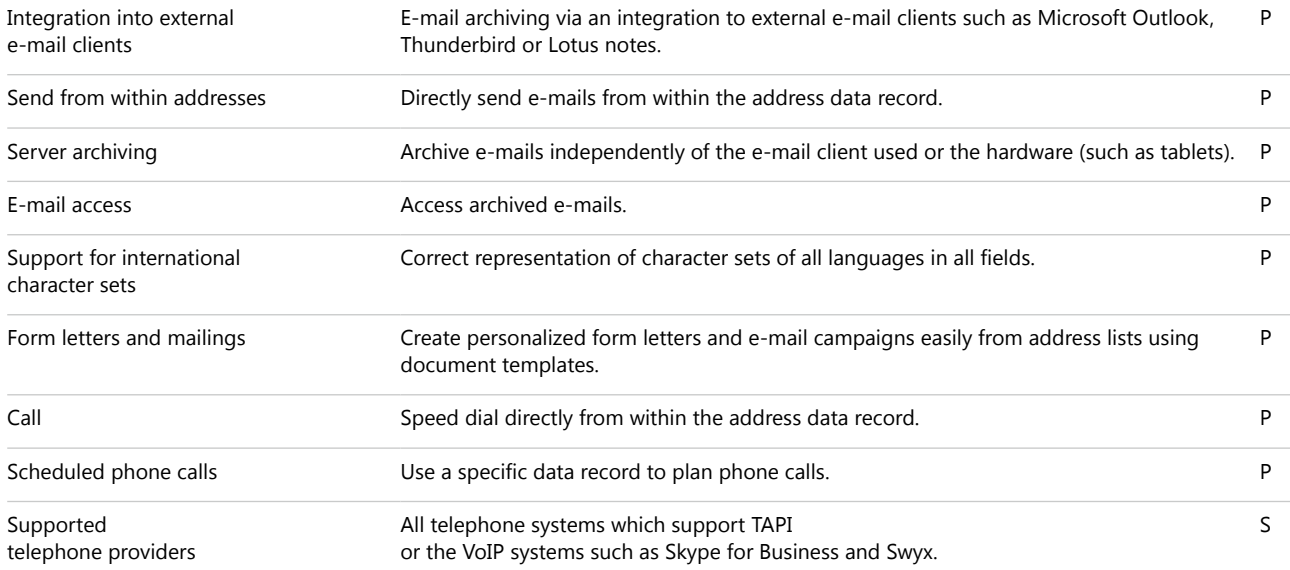

#### Notification and action services

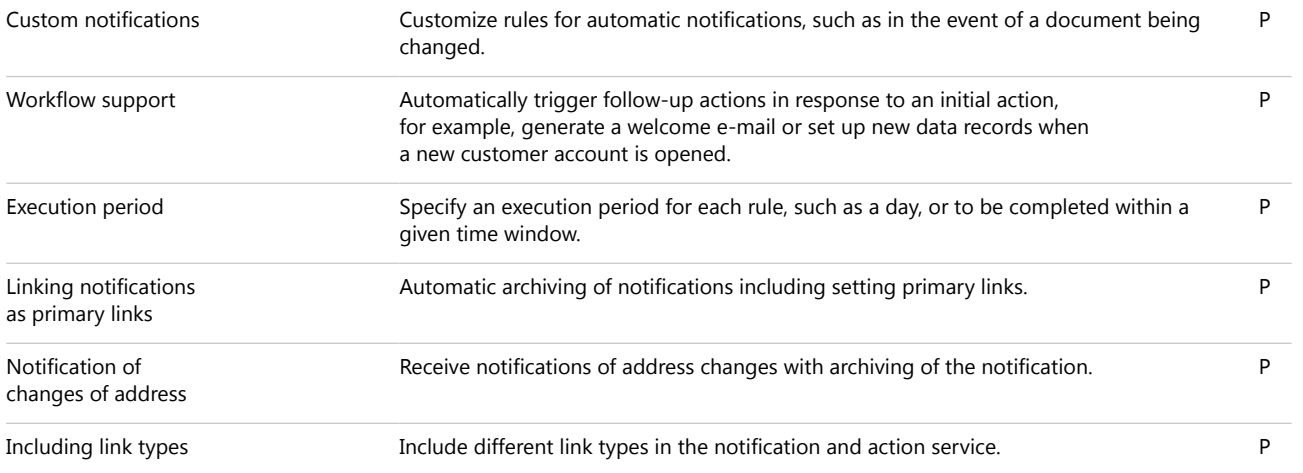

### View calendars and schedule appointments

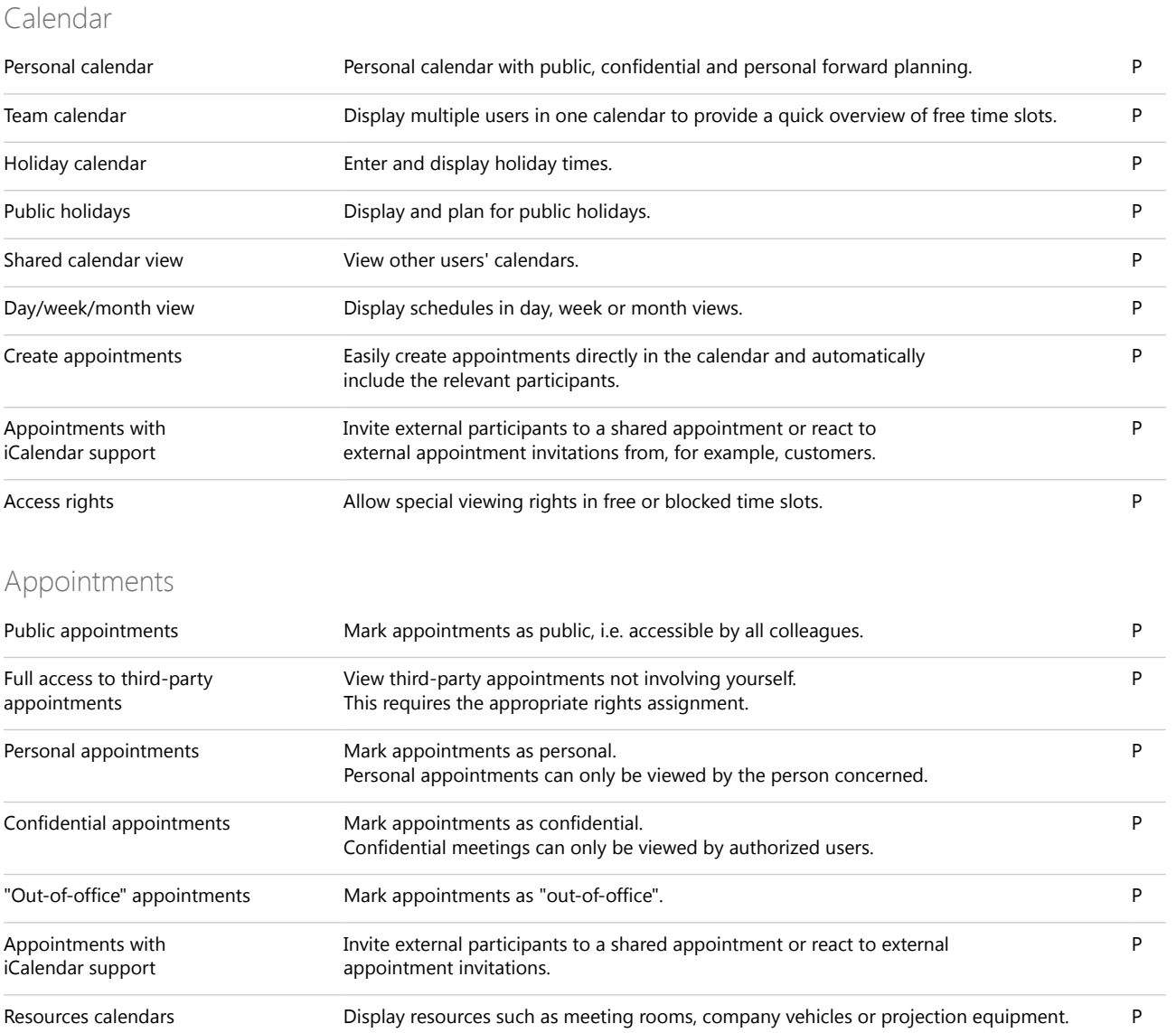

 $\overline{\phantom{0}}$ 

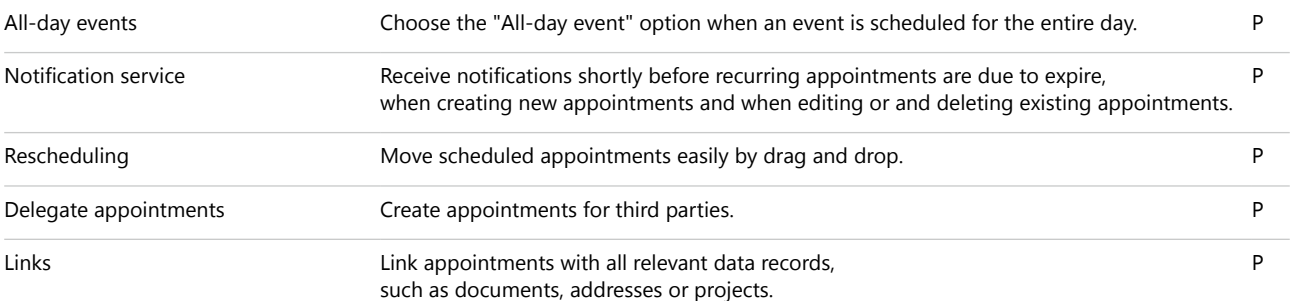

### Schedule and delegate tasks

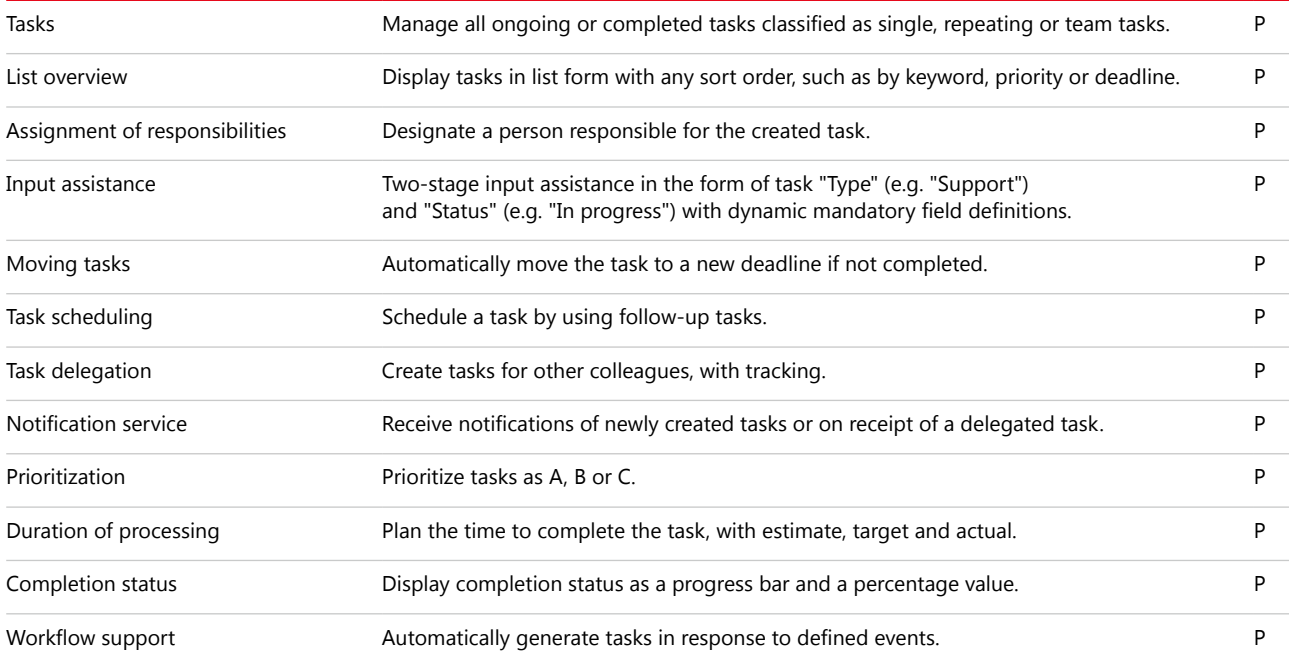

### Evaluate data with reports and create forecasts

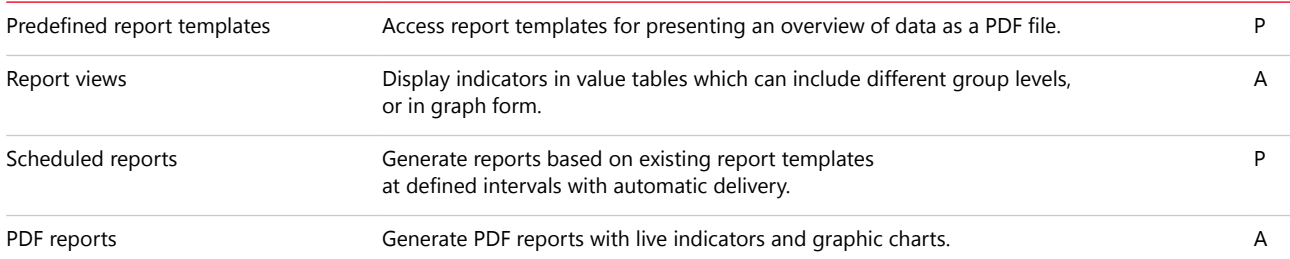

### Define data structures

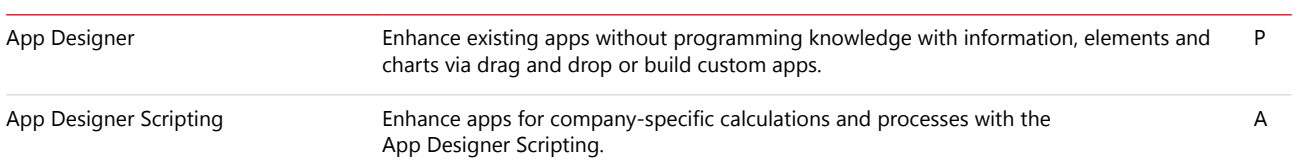

### Expand CAS genesisWorld with connections and interfaces

### Integration with Microsoft Exchange and Microsoft Outlook

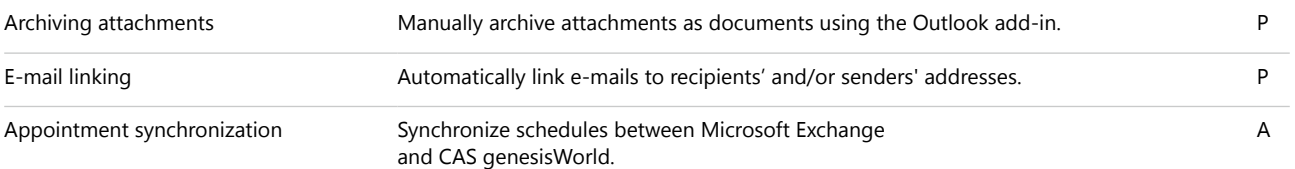

### Work with add-ins and interfaces

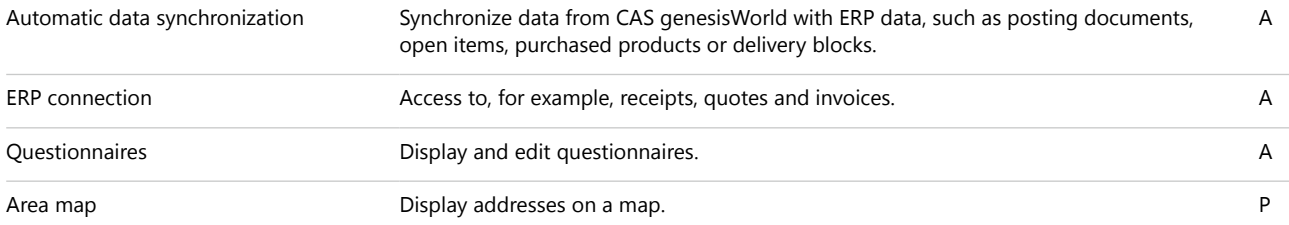

### Management functions

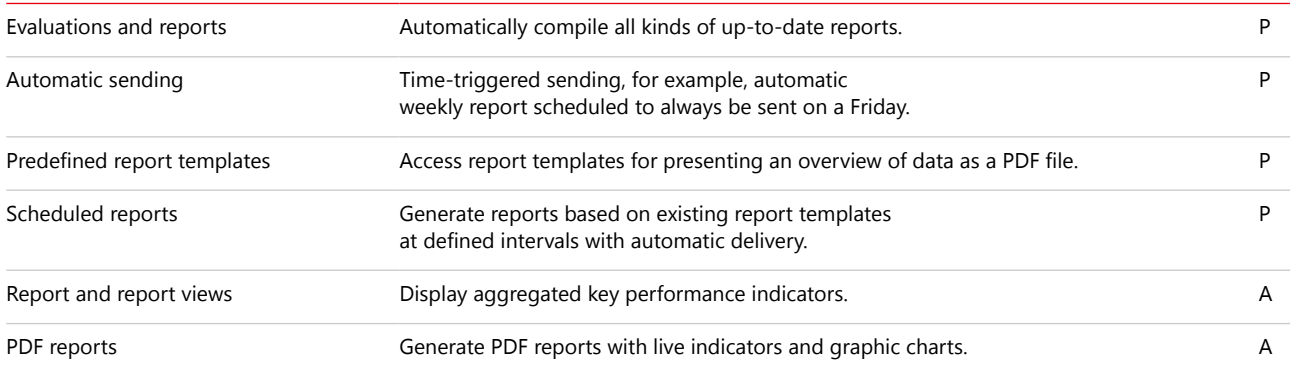

### Sales functions

### Manage and optimize sales processes

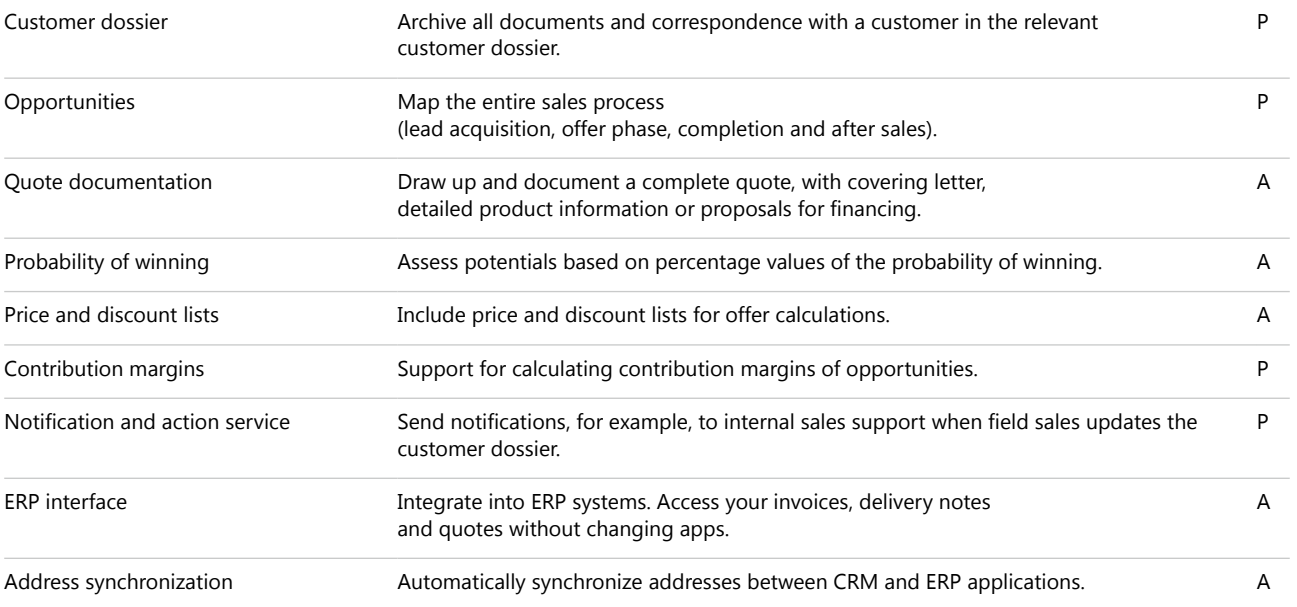

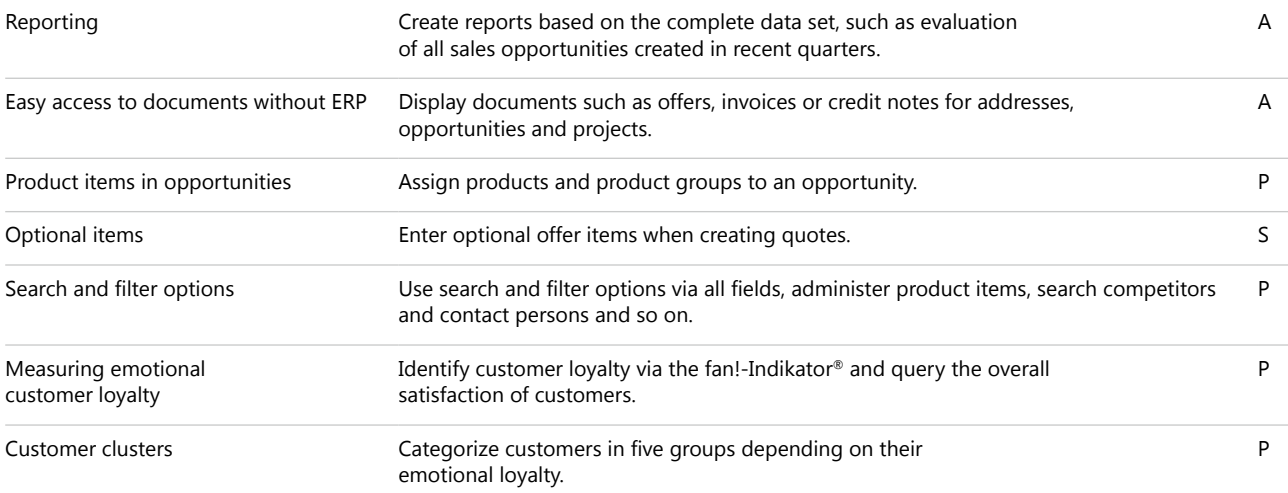

### Marketing functions

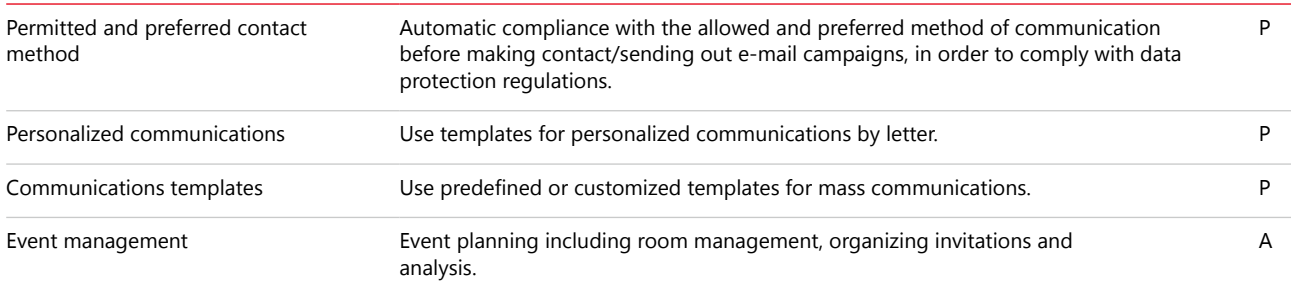

### Project management and service

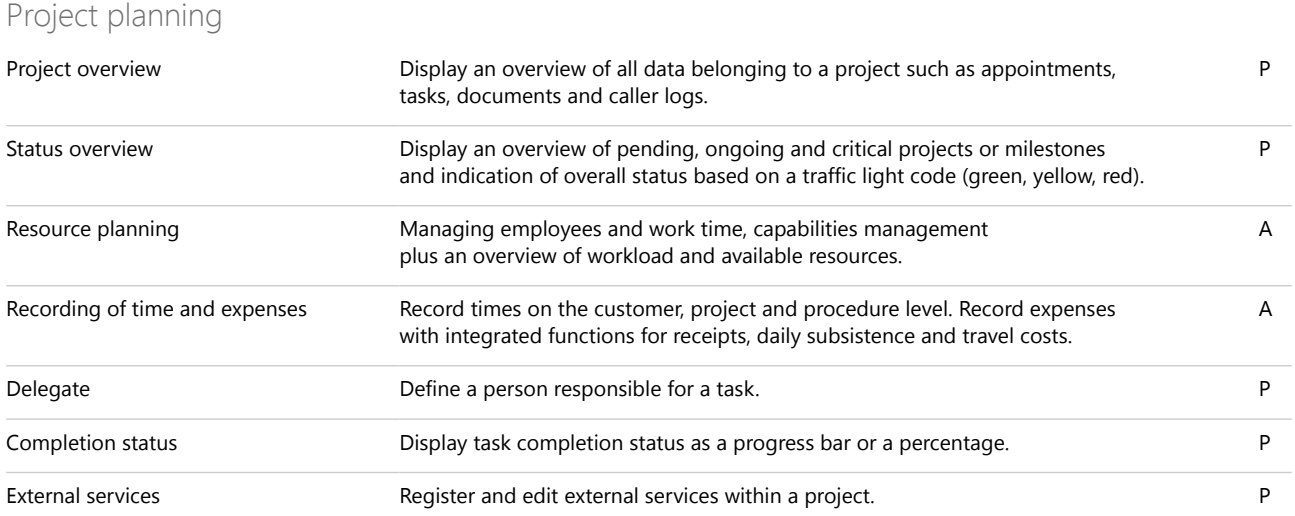

The report module with drill-down  $\blacktriangleright$ functions provides a 360-degree view of all the important key figures in your company.

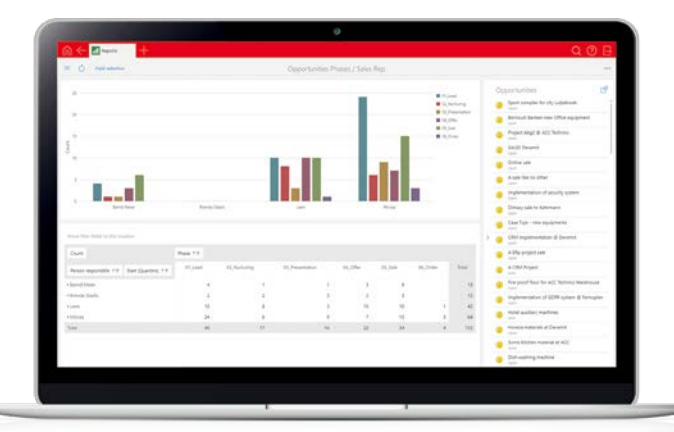

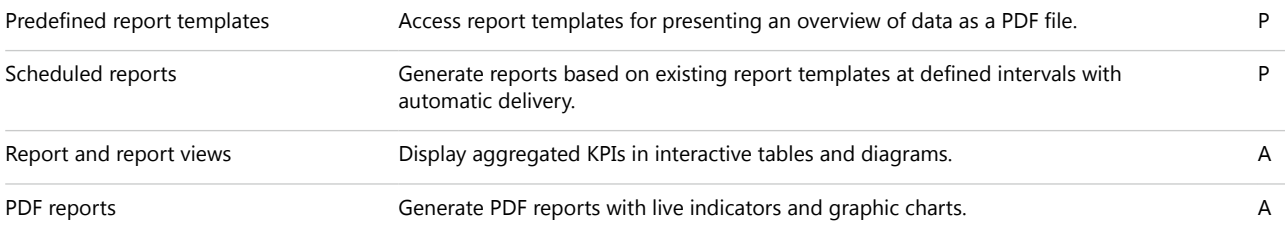

#### Optimize service and support

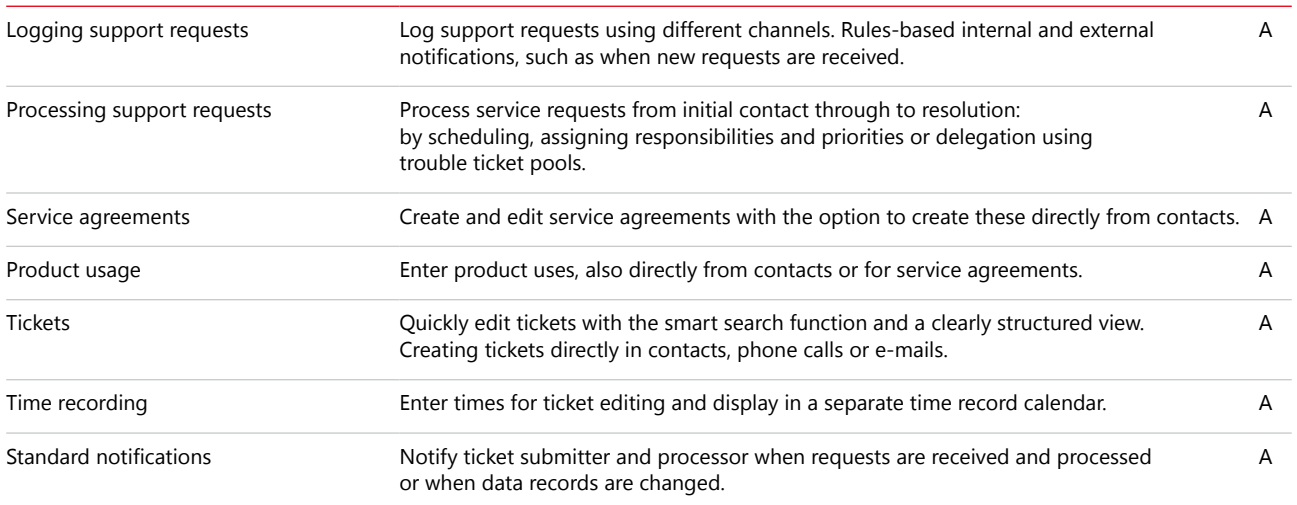

## **CAS genesisWorld for mobile apps**

## Functions for all corporate divisions

### Manage and record addresses

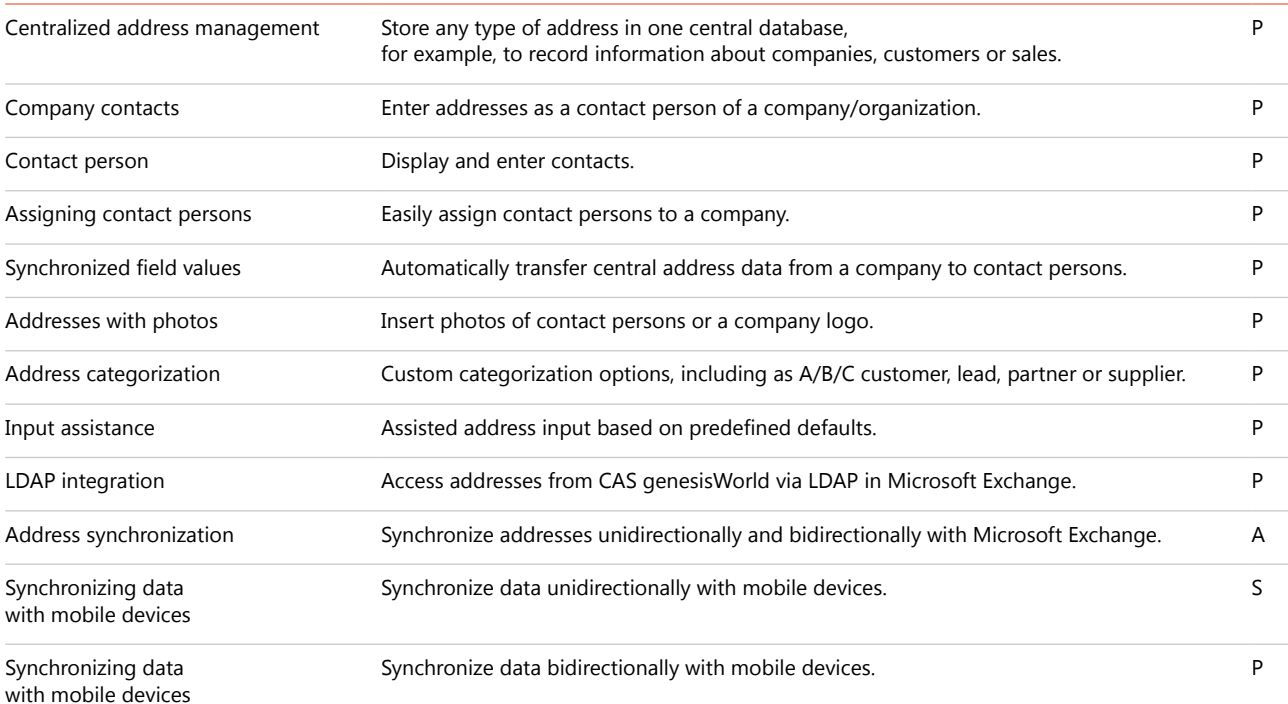

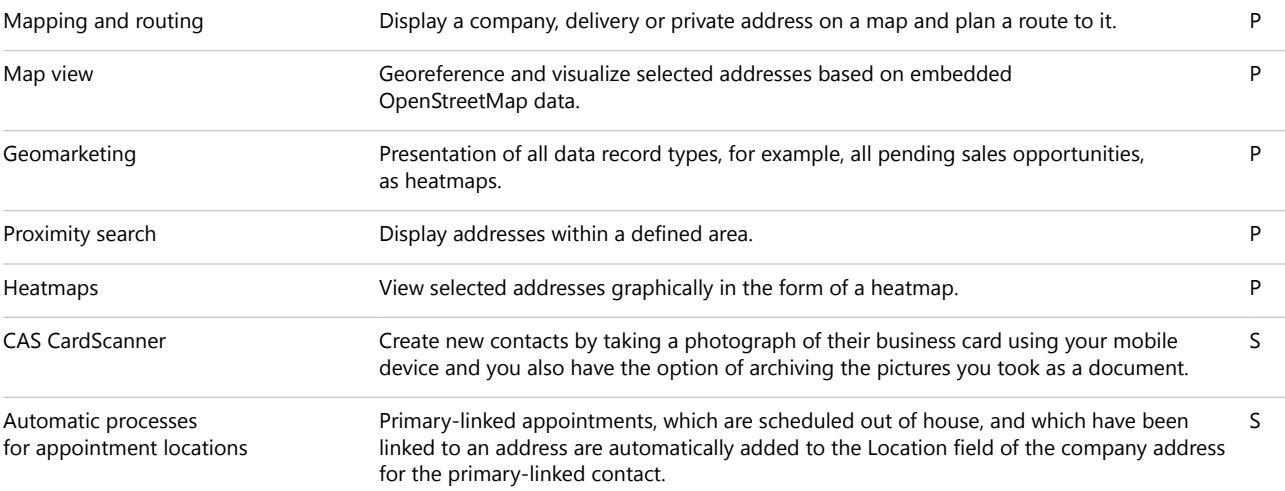

### Get a 360° view of your customer

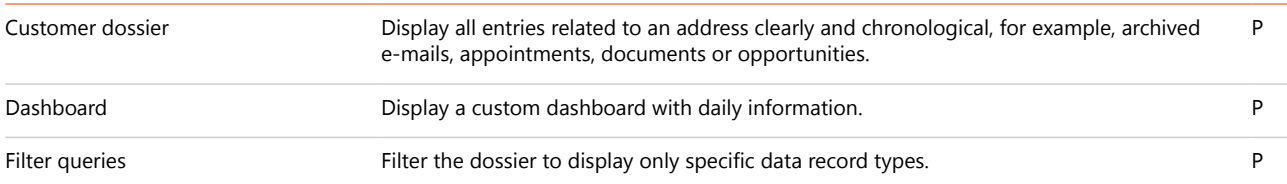

### Search data systematically

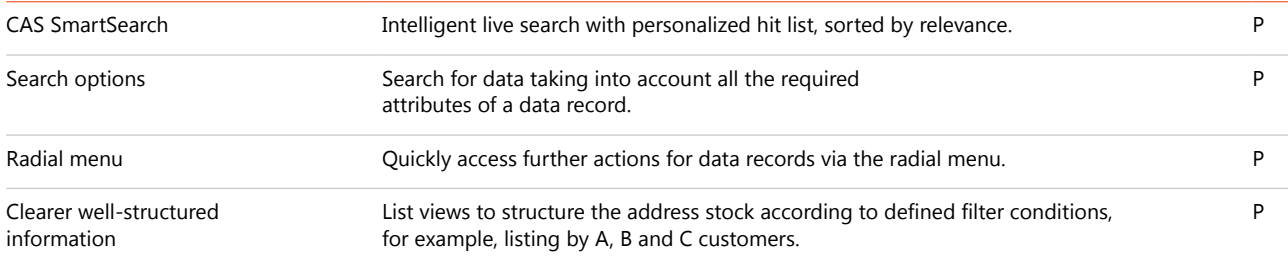

### Manage documents and personalize your communication

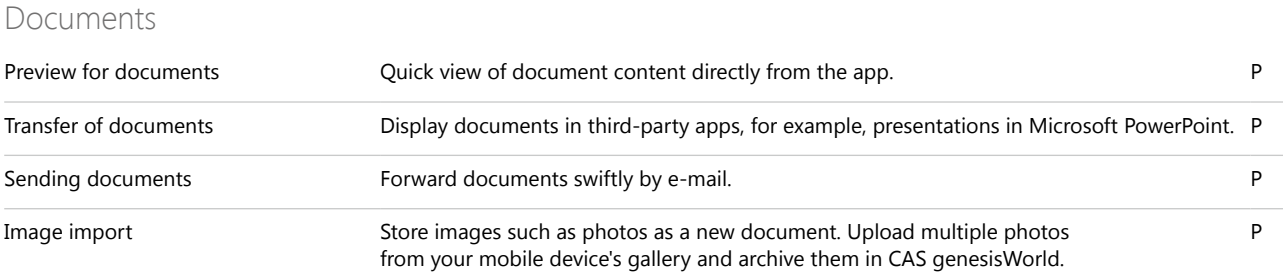

You can clearly display  $\blacktriangleright$ sales potential on maps.

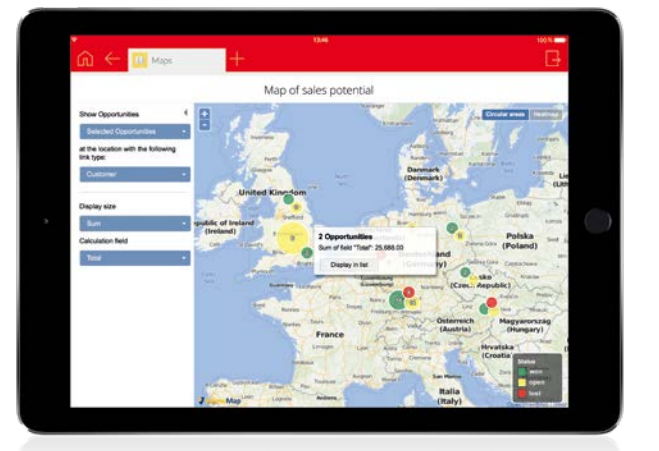

### E-mails and telephony

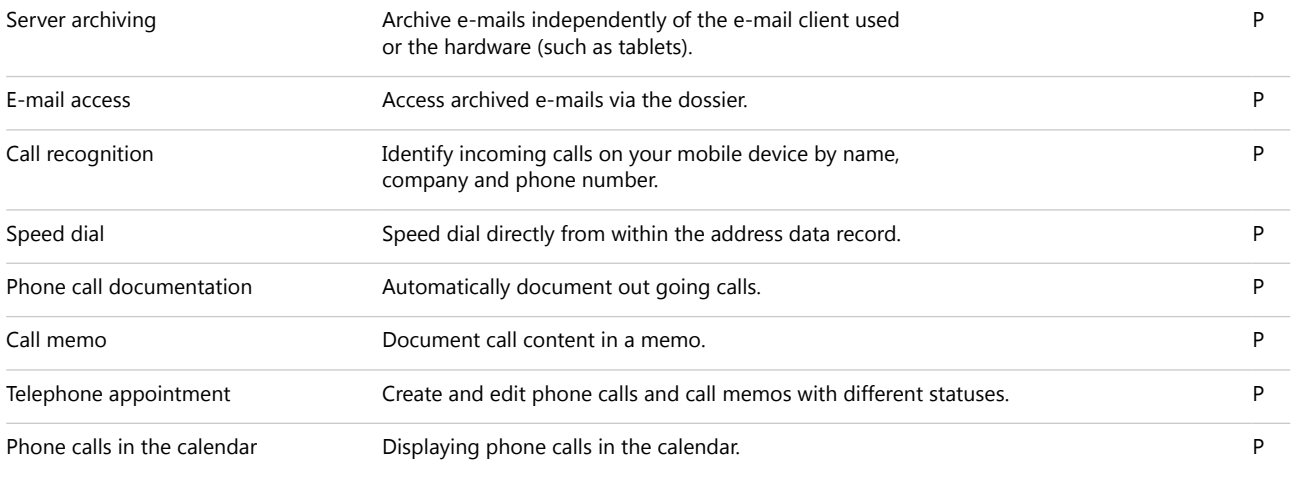

### Notification and action services

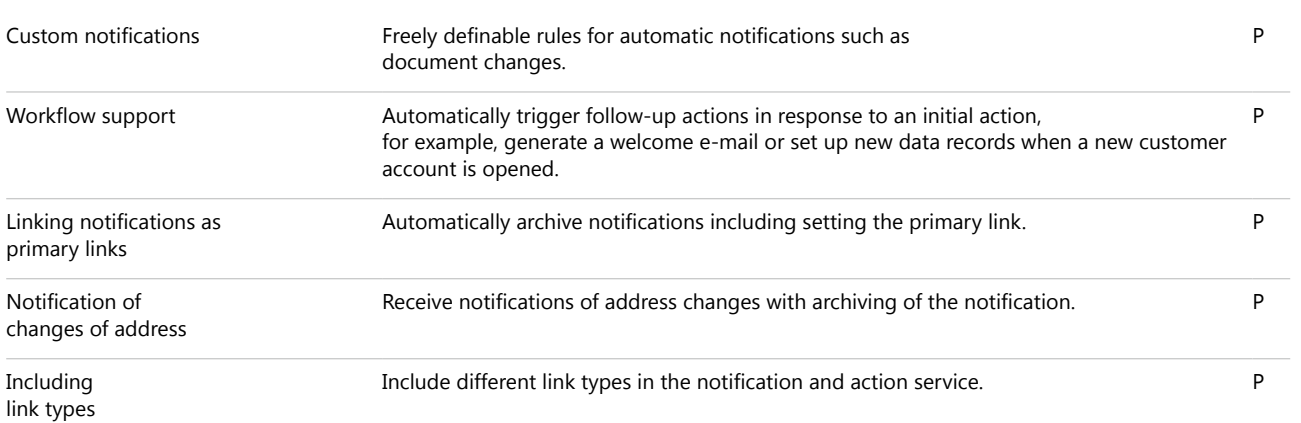

### View calendar and schedule appointments

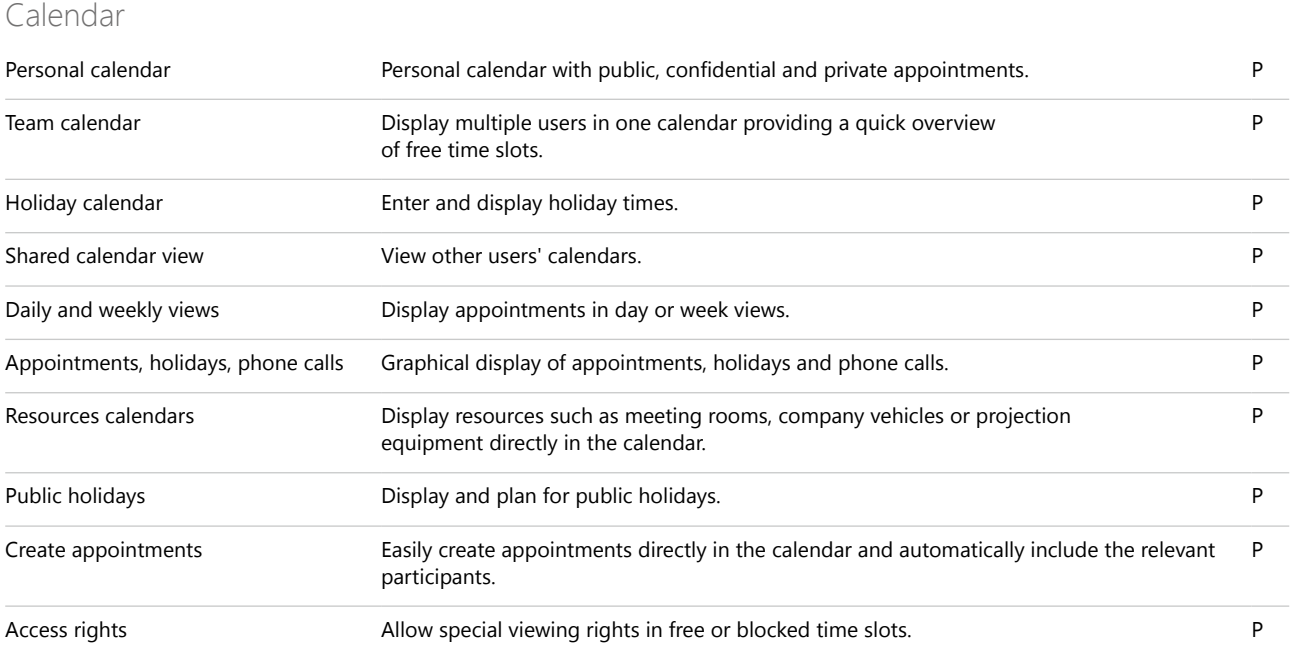

### Appointments

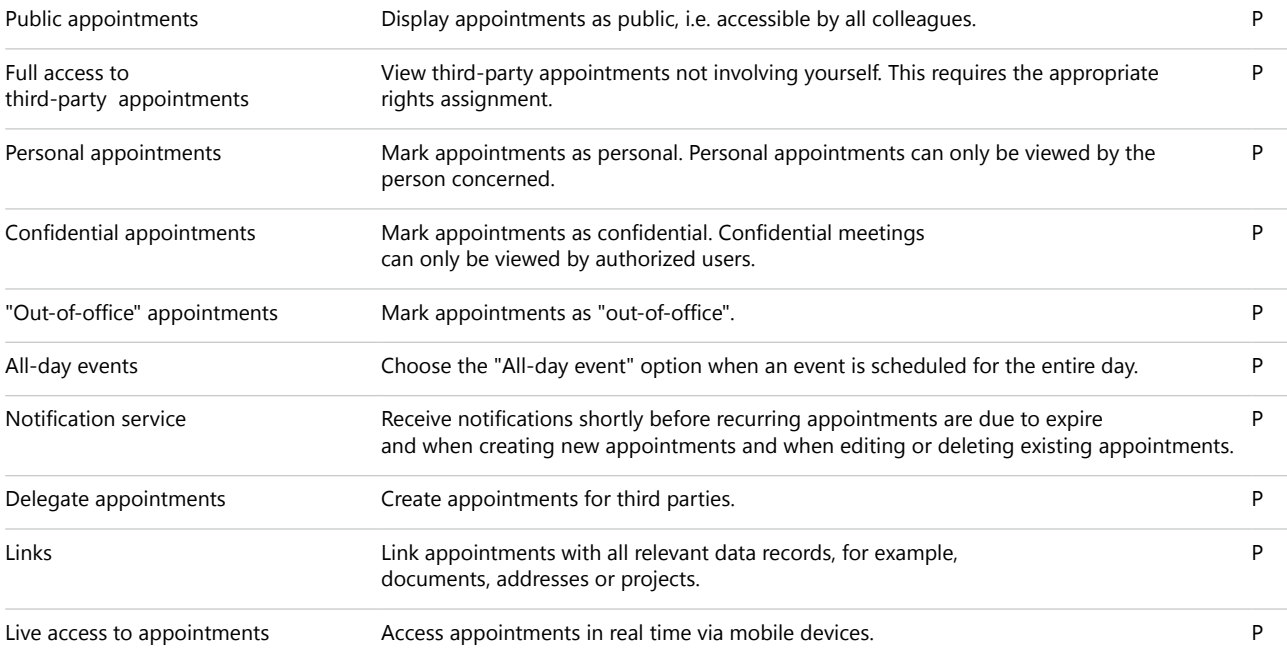

### Schedule and delegate tasks

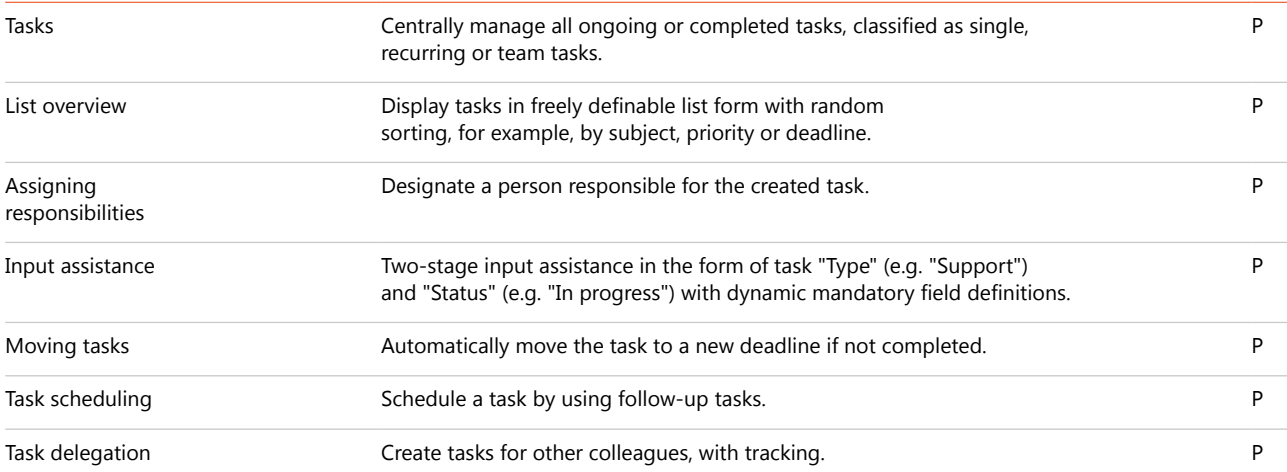

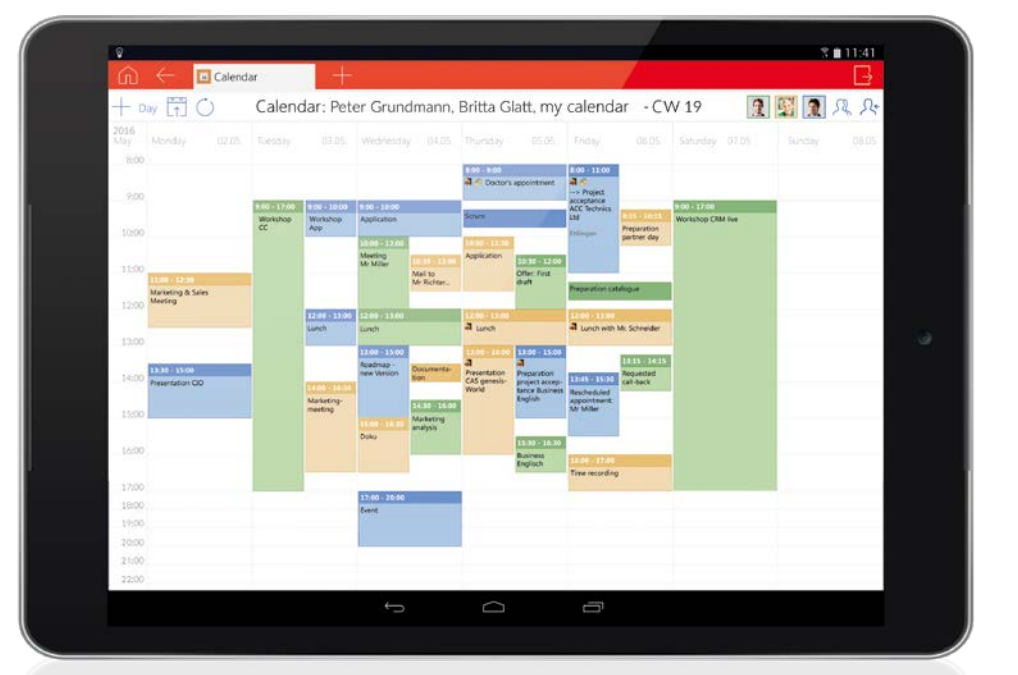

Choose between  $\blacktriangleright$ flexible calendar view options, such as your own calendar or a team calendar.

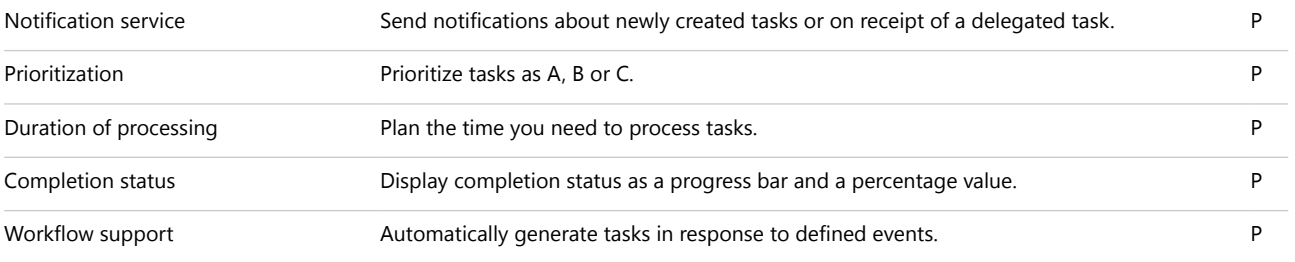

#### Evaluate data with reports and create forecasts

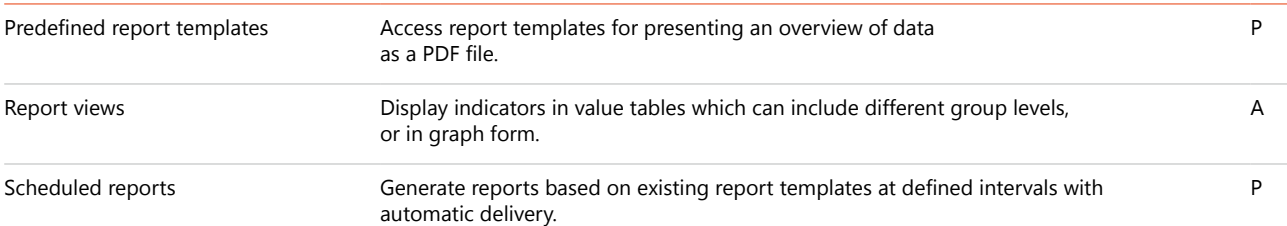

#### Define data structures

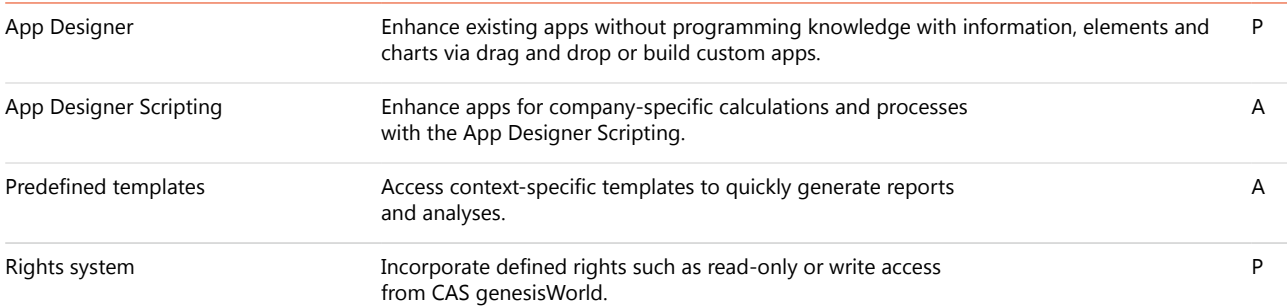

### Access your data anytime and anywhere

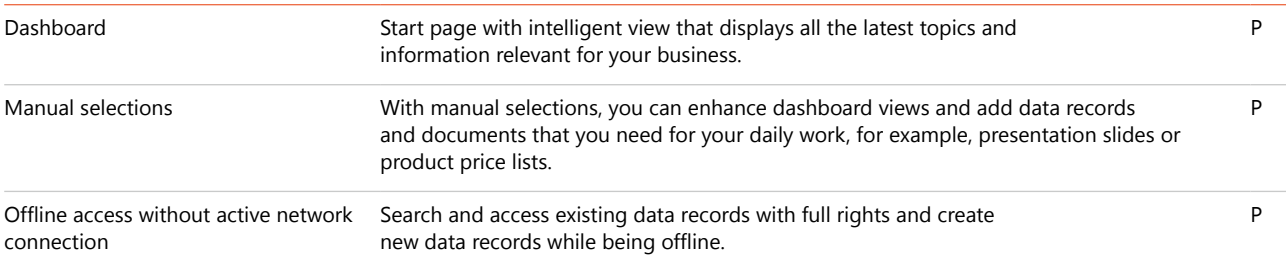

## Management functions

#### Display and evaluate reports

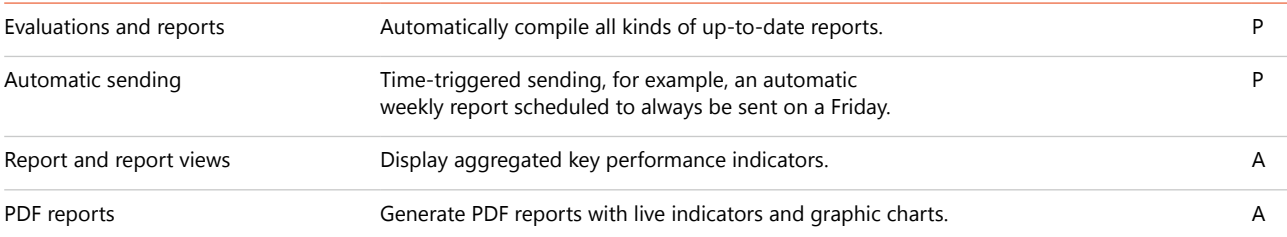

### Manage and optimize sales processes

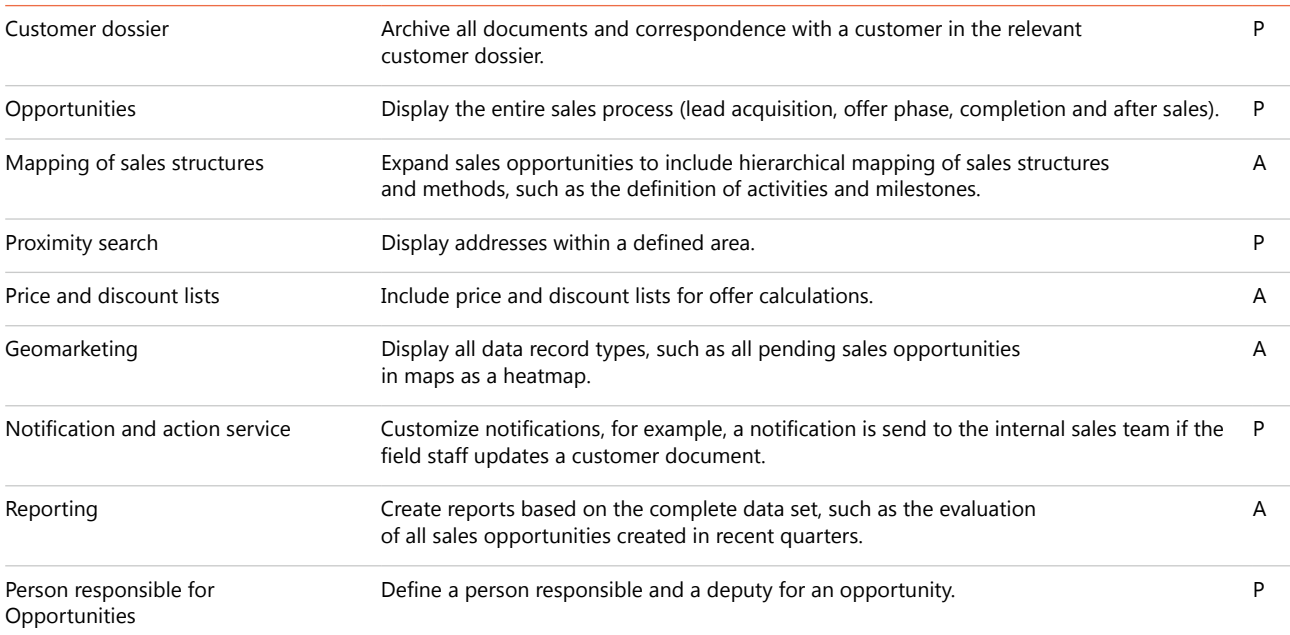

## Project management and service functions

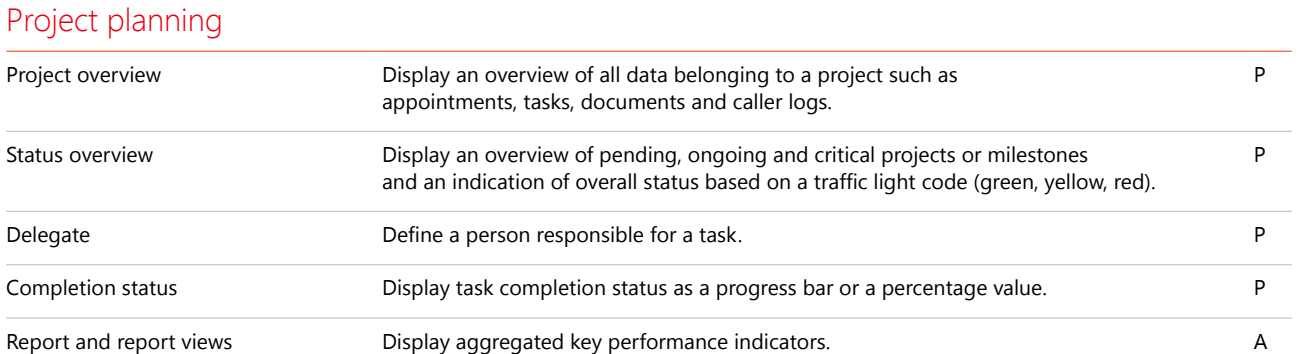

# CAS Software AG: an SME for SMEs

### Your partner for long-term collaboration

CAS Software AG was founded in 1986 in Karlsruhe and is still managed by co-founder and CEO Martin Hubschneider. The 6,500 square meter CAS Campus offers space for ideas and room for further growth. Over 400 people on the Campus and at the CAS App Center develop innovative xRM/ CRM solutions for successful businesses from a variety of different sectors.

Find out what our team and our solutions can do for you. Become part of a community of customer centricity businesses with a great future!

### Leading companies place their trust in the "Made by CAS Software" label

Over 20,000 companies, including global market leaders such as Daimler, Airbus, Fraunhofer, OKI, employ our solutions and rely on our expertise.

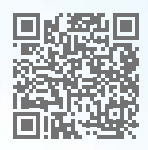

What our customers say. www.cas-crm.com/references

## CAS Software AG

- Owner-managed business
- Over 400,000 enthusiastic users in more than 40 countries
- German market leader for CRM in the small and midsize business sector
- 200 certified sales and solution partners
- Investment in innovation per year: 24% of turnover
- Multi-award winning solutions

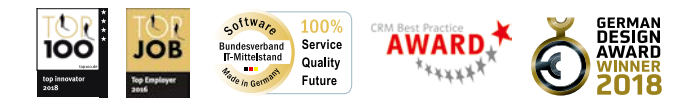

» CAS Software is an agile and dynamic company, focused closely on innovation. «

Prof. Dr. August-Wilhelm Scheer Top100 Jury Member and BITKOM Executive Board Member

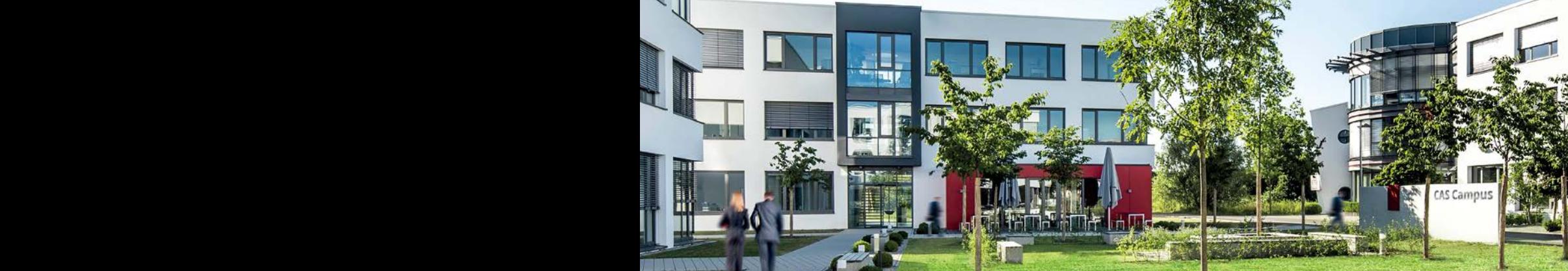

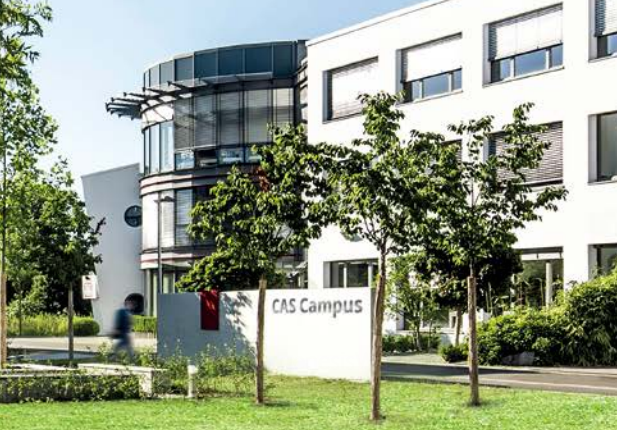

### Contact

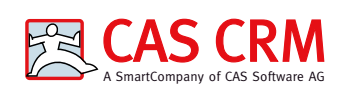

CAS Software AG CAS-Weg 1 - 5 76131 Karlsruhe, Germany Phone: +49 721 9638-188 E-mail: info@cas-crm.com www.cas-crm.com

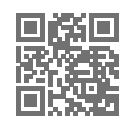

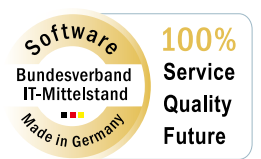

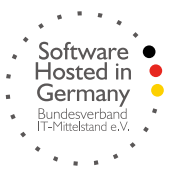

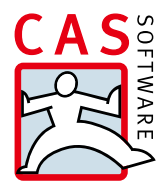